### МИНИСТЕРСТВО ОБРАЗОВАНИЯ И НАУКИ РОССИЙСКОЙ ФЕДЕРАЦИИ ФЕДЕРАЛЬНОЕ АГЕНТСТВО ПО ОБРАЗОВАНИЮ

Государственное образовательное учреждение высшего профессионального образования «Оренбургский государственный университет»

Кафедра теоретической и общей электротехники

# **Л.В.БЫКОВСКАЯ, В.В.БЫКОВСКИЙ**

# **ИССЛЕДОВАНИЕ ЭЛЕКТРИЧЕСКИХ И МАГНИТНЫХ ЦЕПЕЙ**

МЕТОДИЧЕСКИЕ УКАЗАНИЯ К ЛАБОРАТОРНОМУ ПРАКТИКУМУ

Рекомендовано к изданию Редакционно-издательским советом государственного образовательного учреждения высшего профессионального образования «Оренбургский государственный университет»

Оренбург 2007

УДК 621.3 (076,5)

ББК 31.211я7

Б 95

#### Рецензент

кандидат технических наук, доцент С.В.Митрофанов

**Быковская Л.В.** 

Б 95 **Исследование электрических и магнитных цепей: методические указания к лабораторному практикуму/ Л.В.Быковская, В.В.Быковский. – Оренбург: ГОУ ОГУ, 2007. – 42 с.** 

Лабораторный практикум включает в себя четыре лабораторных работы по анализу электрических и магнитных цепей различной конфигурации.

Каждая лабораторная работа рассчитана на четыре аудиторных часа и два часа предварительной подготовки.

Методические указания предназначены для выполнения лабораторных работ студентами электроэнергетического факультета по разделам курса "Теоретические основы электротехники": нелинейные электрические цепи постоянного тока, магнитные цепи постоянного тока, четырёхполюсники, длинные линии.

ББК 31.211я7

© Быковская Л.В., 2007 © Быковский В.В., 2007 © ГОУ ОГУ, 2007

# **Содержание**

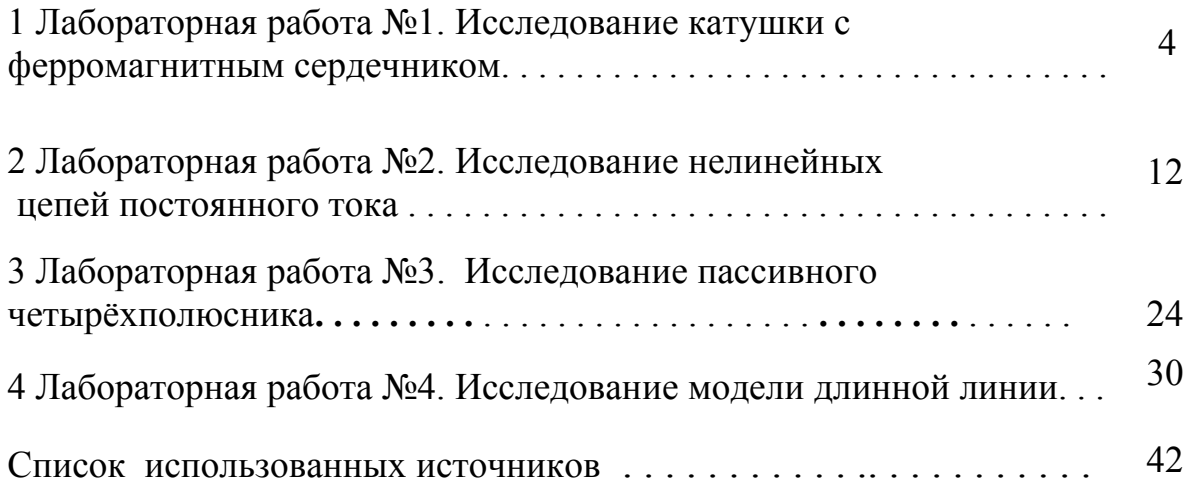

# **1 Лабораторная работа №1. Исследование катушки с ферромагнитным сердечником**

*Цель работы:* Изучить электромагнитные явления в катушке с ферромагнитным сердечником и зависимость её параметров от величины приложенного синусоидального напряжения и величины воздушного зазора.

#### **1.1 Основные теоретические положения**

*Магнитные цепи* – это устройства или их совокупность, содержащая ферромагнитные материалы, предназначенные для создания магнитного потока в определённой части пространства.

Ферромагнитные материалы классифицируются по значениям коэрцитивной силы -  $H_C$  (рисунок 1.1). Если её значение меньше 4 кА/м, то

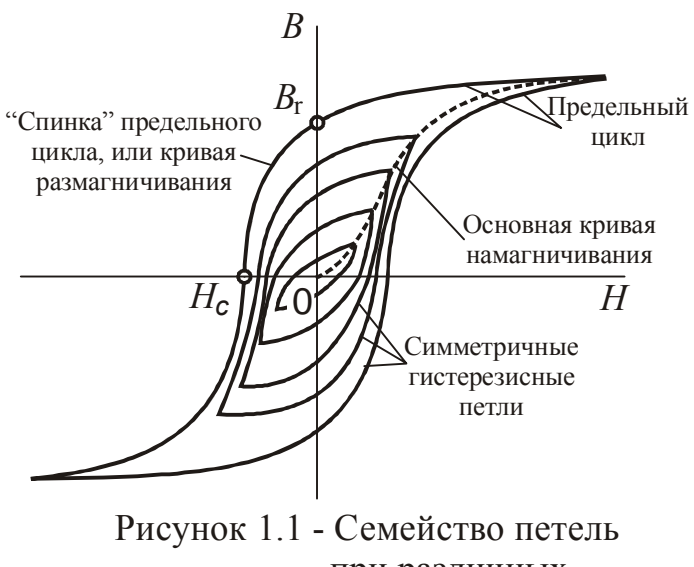

амплитудах  $H_m$ при различных

материал называют *магнитомягким*, в противном случае *магнитотвердым*.

Магнитомягкие материалы перемагничиваются при малых значениях напряженности магнитного поля, как правило, они имеют небольшие значения  $B_r$ , т.е. незначительную остаточную намагниченность, небольшую площадь петли гистерезиса. Их применяют во всех устройствах, которые работают или могут работать при периодически изменяющемся магнитном потоке

(трансформаторах, электрических двигателях и генераторах, индуктивных катушках и т. п.).

Для магнитомягких материалов форма петли не имеет существенного значения, так как петля очень узкая. Поэтому они характеризуются основной кривой намагничивания, и зависимостью удельных потерь энергии (площадь петли гистерезиса) от магнитной индукции. К магнитомягким материалам относятся электротехнические стали, пермаллои и ферриты.

В радиотехнике, где используют колебания высокой частоты, сердечники индуктивных катушек изготовливают из магнитодиэлектриков или ферритов.

Магнитодиэлектрики – материалы, полученные путем смешивания мелкоизмельченного порошка магнетика, железа или пермаллоя диэлектриком. Эту смесь формуют и запекают. Каждую ферромагнитную крупинку обволакивает пленка из магнитодиэлектрика. Благодаря наличию таких пленок сердечники из магнитодиэлектриков не насыщаются;  $\mu$  их находится в интервале от нескольких единиц до нескольких десятков.

Магнитотвердые материалы имеют значительную остаточную намагниченность и применяются для изготовления постоянных магнитов.

Свойства *магнитотвердых* материалов существенно зависят от формы петли гистерезиса. Обычно постоянные магниты в устройствах находятся в таких условиях, что магнитное состояние материала приближенно может быть описано участком, лежащим на *кривой размагничивания* петли гистерезиса или на *прямой возврата*, которая начинается на этой кривой. Поэтому основной для магнитно-твердых материалов является характеристика размагничивания – участок петли во втором квадранте между точками  $H = 0, B = B_r$  и  $H = H_C$ ,  $B = 0$  (рисунок 1.1).

С целью увеличения индуктивности катушек их обмотку располагают на замкнутом сердечнике из ферромагнитного материала, обладающего высокой магнитной проницаемостью. Вследствие того, что для ферромагнитных материалов зависимость индукции от напряженности магнитного поля нелинейная, индуктивность катушек с ферромагнитными сердечниками непостоянна и может быть представлена функцией приложенного к зажимам катушки напряжения или протекающего по ней тока. Кроме того, в таких катушках необходимо считаться с потерями в сердечниках на вихревые токи и гистерезис.

Из курса физики известно, что ферромагнитным материалам присуще *явление гистерезиса* – отставание изменения магнитной индукции *В* от изменения напряженности магнитного поля *Н*.

При протекании по обмотке катушки переменного тока в сердечнике возникает магнитное поле, которое наводит в нём вихревые токи, замыкающиеся в плоскостях, перпендикулярных направлению линий магнитной индукции. Наличие в теле сердечника вихревых токов вызывает потери энергии (нагревание сердечника) и размагничивающий эффект («экранирующие действие» вихревых токов), обусловленный тем, что магнитные потоки, создаваемые вихревыми токами, направлены встречно потоку, создаваемому током в обмотке.

Для уменьшения потерь на вихревые токи и снижения их экранирующего действия ферромагнитные сердечники катушек собирают из электрически изолированных друг от друга листов электротехнической стали. С этой же целью увеличивают удельное сопротивление стали за счёт добавления примесей при её выплавке.

Периодическое перемагничивание ферромагнитных сердечников катушек при переменных токах сопряжено с потерями энергии на гистерезис. Для уменьшения потерь на гистерезис сердечники катушек изготавливаются из ферромагнитных магнитомягких материалов с узкой петлёй гистерезиса.

Потери энергии на вихревые токи и гистерезис в сердечниках катушек называю *потерями в стали*. Петля гистерезиса, снятая на переменном токе, называется *динамической*. Площадь динамической петли гистерезиса

определяет потери энергии не только на гистерезис, но и на вихревые токи. Для данного материала она отличается от статической, то есть снятой на постоянном токе (при медленном изменении тока в катушке), тем что она шире, более пологая и имеет закруглённые концы. Часто потерями в стали можно пренебречь ввиду их малости и для характеристики зависимости индукции от ПОЛЯ В магнитного напряженности сердечнике можно пользоваться динамической кривой намагничивания.

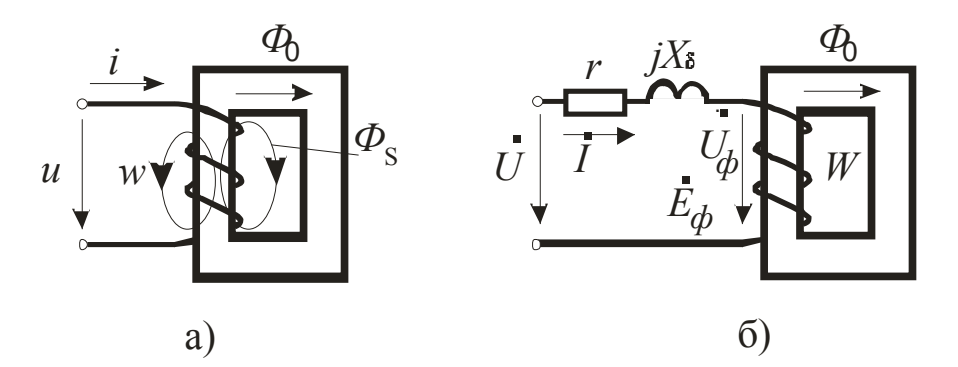

Рисунок 1.2

Пусть к зажимам катушки, имеющей  $W$ витков, приложено синусоидальное напряжение

$$
u = U_m \sin(\omega t + \frac{\pi}{2}) = U_m \cos \omega t
$$

Если пренебречь активным сопротивлением обмотки и потоком рассеяния  $\Phi_s$ , рисунок 1.2,а, то приложенное к зажимам катушки напряжение будет уравновешиваться только ЭДС самоиндукции катушки, то есть

$$
u = -e_L = W \cdot \frac{d\Phi}{dt},
$$

где Ф - магнитный поток в сердечнике.

Из этого соотношения можно определить магнитный поток:

$$
\Phi = \frac{1}{W} \cdot \int u dt = \frac{1}{W} \cdot \int U_m \cos \omega t dt = \Phi_m \sin \omega t,
$$
  
 
$$
\Gamma \text{Re } \Phi_m = \frac{U_m}{W \cdot \omega}.
$$

Полученное выражение для магнитного потока позволяет сделать следующие выводы:

1) при синусоидальном напряжении на зажимах катушки её магнитный поток также синусоидальный;

2) амплитуда магнитного потока прямо пропорциональна величине приложенного напряжения;

3) магнитный поток в сердечнике катушки по фазе отстает от приложенного напряжения на угол  $\frac{\pi}{2}$ .

Кривую тока катушки с ферромагнитным сердечником можно найти графически по кривой магнитного потока с помощью динамической петли

6

гистерезиса. Кривая тока оказывается несинусоидальной, симметричной относительно оси абсцисс. По сравнению с синусоидой она имеет заострённую форму. Если произвести серию расчётов тока катушки при различных значениях величины приложенного напряжения и определить действующие и тока, то можно построить вольтамперную значения напряжения характеристику катушки и определить зависимость её эквивалентной индуктивности от тока, рисунок 1.3.

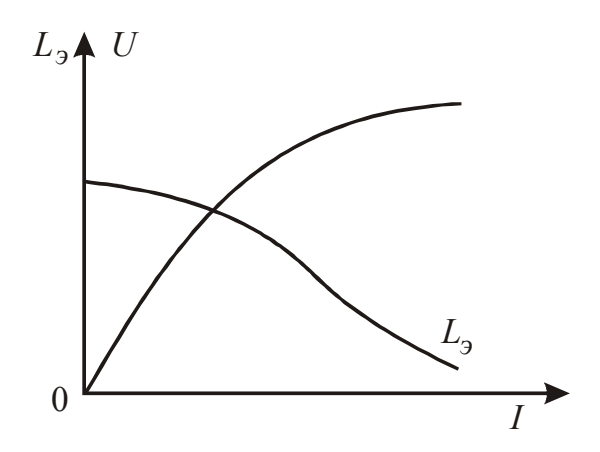

Рисунок 1.3

Если несинусоидальный **TOK** катушки заменить эквивалентным синусоидальным, то для анализа электромагнитного процесса в ней можно будет применить символический метод и векторные диаграммы. Условием эквивалентной замены несинусоидального тока катушки синусоидальным, лействующих значений токов (несинусоилального будет равенство  $\mathbf{M}$ синусоидального) и равенство потерь в стали при обеих формах кривой тока.

Эквивалентная синусоида тока по фазе будет отставать от синусоиды приложенного напряжения на угол  $\varphi < \frac{\pi}{2}$  и опережать синусоиду магнитного потока на угол  $\alpha = \frac{\pi}{2} - \varphi$ , который называется *углом потерь*, или *углом* магнитного запаздывания. Величина угла потерь определяется потерями в стали

$$
\alpha = \arcsin \frac{P_{\rm cr}}{U \cdot I}
$$

Обмотка реальной катушки обладает активным сопротивлением и магнитного потока, небольшая часть называемая потоком рассеяния. замыкается по воздуху, рисунок 1.2,а. Поэтому приложенное к зажимам катушки напряжение должно компенсировать падение напряжения на активном сопротивлении обмотки г и уравновешивать две э.д.с. самоиндукции, одна из которых создаётся основным магнитным потоком в сердечнике  $\Phi$ , а другая потоком рассеяния  $\Phi_s$ , то есть

$$
u = ri + W \frac{d\Phi_s}{dt} + W \frac{d\Phi}{dt}.
$$

Если учесть, что поток рассеяния, замыкающийся в основном по воздуху, прямо пропорционален току, то создаваемую им э.д.с. самоиндукции в расчёте можно учесть линейным индуктивным сопротивлением  $X_s$  (сопротивлением рассеяния), а часть приложенного напряжения, уравновешивающую её, падением напряжения на этом сопротивлении. Таким образом, считая ток синусоидальным написанное выше уравнение можно написать в символической форме

$$
\dot{U} = r\dot{I} + jX_{\rm s}\dot{I} + \dot{U}_{\rm \phi} \,,\tag{1.1}
$$

где  $U_{\Phi}$  – часть приложенного напряжения, уравновешивающая э.д.с, наводимую в обмотке магнитным потоком сердечника.

Зависимость  $U_{\phi}(I)$  нелинейная и определяется вольтамперной характеристикой, рисунок 1.3. Уравнению (1.1) будет соответствовать схема, указанная на рисунке 1.2,6, которая эквивалентна исходной, рисунок 1.2,а.

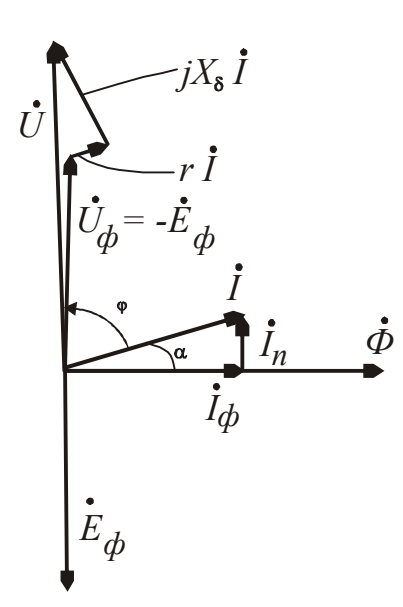

При построении векторной диаграммы катушки, рисунок 1.4, примем в качестве исходного вектор амплитуды магнитного потока  $\Phi_m$ . Далее отложим векторы Э.Д.С. обусловленной самоиндукции, магнитным потоком в сердечнике,  $\dot{E}_{\phi}$  и уравновешивающего eë напряжения  $\dot{U}_\Phi$ , величины которых определяются следующим образом, если учесть, **что** 

$$
e_{\phi} = -W \frac{d\Phi}{dt},
$$

то комплекс действующего значения этой э.д.с.

Рисунок 1.4

$$
\dot{E}_{\Phi} = -j\omega W \frac{\dot{\Phi}_m}{\sqrt{2}} = -j4,44 f W \dot{\Phi}_m
$$

и комплекс уравновешивающего напряжения

$$
\dot{U}_{\Phi} = -\dot{E}_{\Phi} = j4.44 f W \dot{\Phi}_m.
$$

Вектор тока строится по известным величине его действующего значения I и величине угла потерь  $\alpha$ . Векторы падений напряжения на активном сопротивлении и сопротивлении рассеяния откладываются в соответствии с уравнением (1.1). Ток катушки, рисунок 1.4, имеет две составляющие:  $I_n$  – ток потерь, обусловленный потерями энергии в сердечнике на вихревые токи и на гистерезис, и  $I_{\phi}$  - намагничивающий ток, создающий магнитный поток в

сердечнике катушки. Ток катушки  $I$ , а, следовательно, и его составляющие  $I_n$ и  $I_{\phi}$  находятся в нелинейной зависимости от напряжения  $U_{\phi}$ .

Построенной векторной диаграмме, рисунок 1.4, соответствует схема, изображенная на рисунке 1.5,а, которая называется схемой замещения или эквивалентной схемой катушки с ферромагнитным сердечником. В схеме замещения  $g_n$  и  $b_{\phi}$  – активная и реактивная нелинейные проводимости, обусловленные активной составляющей (током потерь) и реактивной составляющей (намагничивающим током), тока катушки. Параллельное соединение  $g_n$  и  $b_{\phi}$  можно заменить эквивалентным последовательным соединением  $r_n$  и  $X_{\phi}$ . В этом случае получим схему, изображенную на рисунке  $1.5, 6, \text{где}$ 

$$
r_n + jX_{\phi} = \frac{1}{g_n - jb_{\phi}}
$$

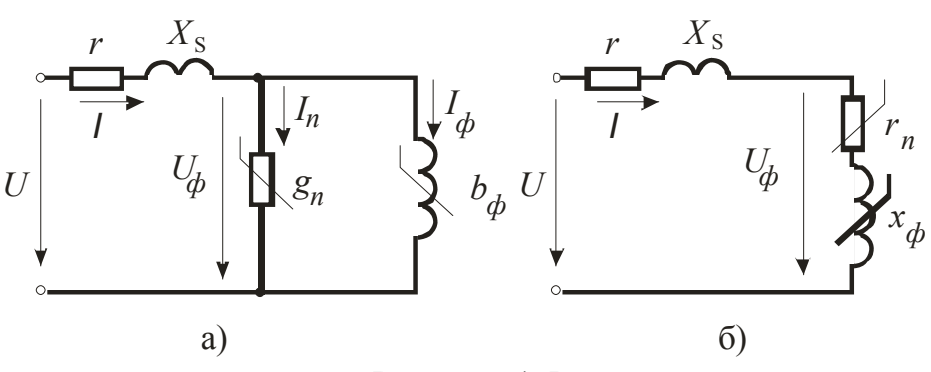

Рисунок 1.5

Замена катушки с ферромагнитным сердечником схемой замещения применяется для упрощения расчёта цепи, в которую включена катушка.

Параметры схемы замещения катушки можно определить из опыта при помощи схемы, представленной на рисунке 1.6. Активное сопротивление обмотки  $r$ . и сопротивление рассеяния  $X_s$  (если они учитываются) должны быть известны заранее. Измеряются приложенное напряжение  $U$ , ток  $I$  и мощность  $P$ , а затем вычисляются:

$$
\cos \varphi = \frac{P}{UI}; \qquad Z_3 = \frac{U}{I} \cdot e^{j\varphi},
$$

$$
Z_{cr} = r_n + jX_{\phi} = Z_3 - r - jX_s,
$$

$$
Y_{cr} = g_n - jb_{\phi} = \frac{1}{Z_{cr}}.
$$

Пользуясь методом эквивалентных синусоид, эквивалентные параметры катушки с ферромагнитным сердечником можно определить по показаниям трёх приборов; вольтметра, амперметра и ваттметра, рисунок 1.6. При этом пользуются формулами, полученными для цепей синусоидального тока:

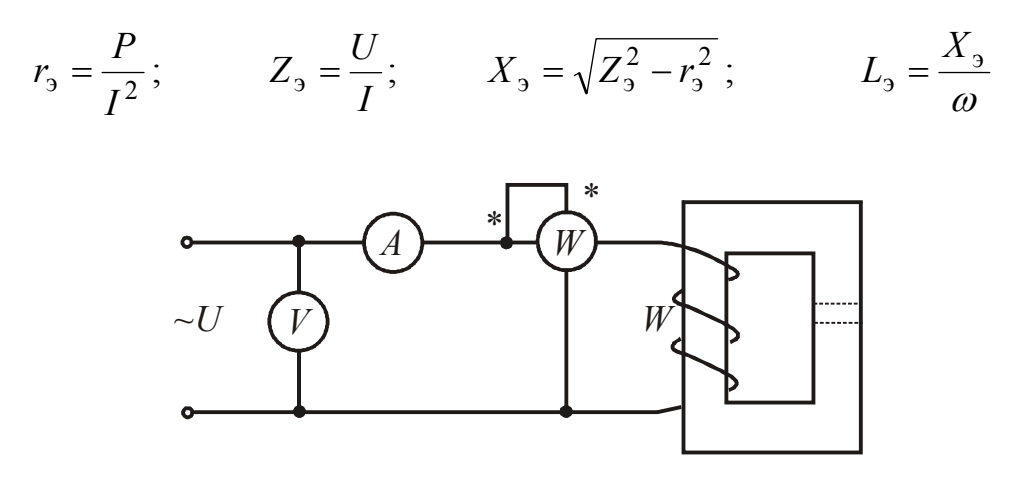

Рисунок 1.6

Если активное сопротивление обмотки  $r$  и сопротивление рассеяния  $X_s$ катушки незначительны, то падением напряжения на этих сопротивлениях можно пренебречь, и считать, что  $U_{\phi}$  практически равно приложенному напряжению  $U$ . Появление воздушного зазора, (обозначенного пунктиром на рисунке 1.6), при этом практически не снижает величину магнитного потока в сердечнике, так как э.д.с. самоиндукции  $E_{\Phi} = j4.44 fW\Phi_m$ , уравновешивающая в рассматриваемом случае приложенное напряжение, должна оставаться постоянной и равной по величине приложенному напряжению. Вследствие значительного увеличения магнитного сопротивления сердечника за счёт воздушного зазора сильно увеличивается намагничивающая составляющая тока катушки. Потери в стали при неизменной величине магнитного потока в сердечнике также не изменяются и, следовательно, активная составляющая тока катушки, определяемая потерями в стали, остаётся прежней. Таким образом, увеличение воздушного зазора приводит к уменьшению угла потерь и снижению эквивалентных активного и индуктивного сопротивлений катушки. Вольтамперная характеристика катушки при этом становится более пологой и постепенно приближается к прямой линии.

#### 1.2 Рабочее залание:

1 Собрать схему, изображенную на рисунке 1.7. Установить воздушный зазор  $\delta$  равным нулю и изменяя величину приложенного напряжения в пределах, указанных на лабораторном стенде, снять показания приборов для 8-10 значений напряжения. Результаты измерений записать в таблицу 1.1. Записать указанные на катушке число витков обмотки и определить с помощью мультиметра величину её активного сопротивления.

2 По результатам измерений пункта 1 вычислить величины указанные в таблице 1.1, и на одном графике построить зависимости тока *I*, потребляемой катушкой мощности P, мощности потерь в сердечнике  $P_{cr}$  и обмотке  $P_{M}$ , эквивалентных активного и реактивного сопротивлений и коэффициента мощности катушки от величины приложенного напряжения.

3 Для одного значения приложенного напряжения (по указанию преподавателя) построить векторную диаграмму катушки и определить параметры её схемы замещения, пренебрегая магнитным потоком рассеяния

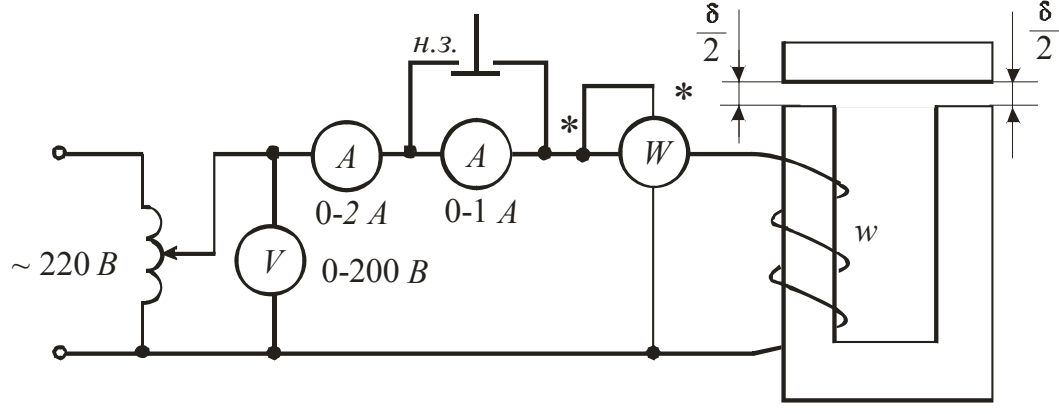

Рисунок 1.7

Таблица 1.1

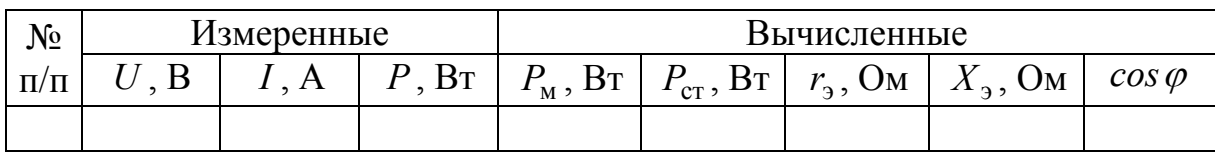

4 В собранной схеме установить напряжение равным 100-150 В. Поддерживая установленное напряжение неизменным и изменяя величину воздушного зазора (с помощью прокладок, укладываемых одновременно с обеих сторон ярма сердечника), снять показания приборов для пяти значений воздушного зазора, начиная с  $\delta = 0$ . Результаты измерений записать в таблицу  $1.2.$ 

5 По результатам, измерений пункта 4 вычислить величины, указанные в таблице 1.2, и на одном графике построить зависимости тока, потребляемой катушкой мощности, мощности потерь в стали и обмотке, эквивалентных активного и реактивного сопротивлении и коэффициента мощности катушки от величины воздушного зазора.

Таблица 1.2

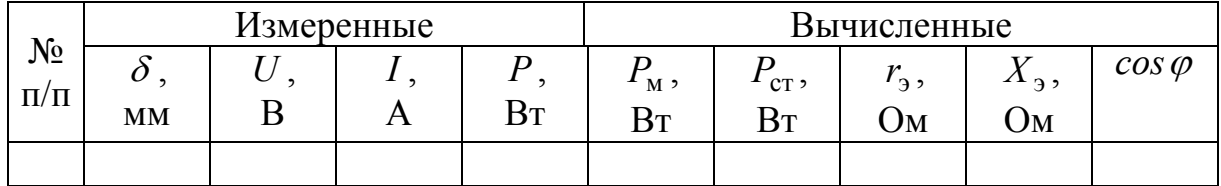

#### 1.3 Контрольные вопросы

 $\left( \right)$ Какова физическая сущность потерь стали катушек  $\bf{B}$  $\mathbf{c}$ ферромагнитными сердечниками, и каковы пути их снижения?

2) В чём заключается "экранирующий" эффект вихревых токов и как его снизить?

3) От чего зависят потери на вихревые токи и на гистерезис в ферромагнитных сердечниках катушек

4) Каковы будут формы кривых магнитного потока и тока катушки с ферромагнитным сердечником при синусоидальном приложенном напряжении, если пренебречь активным сопротивлением обмотки и магнитным потоком рассеяния?

 $5)$  $\mathcal{C}$ какой целью при анализе электромагнитного процесса несинусоидальный ток катушки с ферромагнитным сердечником заменяют эквивалентной синусоидой?

6) В чем заключается условие эквивалентной замены несинусоидального тока катушки с ферромагнитным сердечником синусоидальным током?

7) Что такое угол потерь катушки с ферромагнитным сердечником?

8) Как строится векторная диаграмма катушки с ферромагнитным сердечником?

9) Какова схема замещения катушки с ферромагнитным сердечником и как опытным путём определить её параметры?

# 2 Лабораторная работа №2. Исследование нелинейных цепей постоянного тока

Цель работы: Ознакомиться с вольтамперными характеристиками некоторых нелинейных сопротивлений и методикой их опытного определения. Произвести экспериментальную проверку графических расчётов нелинейных цепей.

#### 2.1 Основные теоретические положения

Нелинейные электрические иепи - это цепи, содержащие хотя бы один нелинейный элемент, то есть элемент, параметры которого зависят от значений или направлений тока, напряжения, потока, заряда на этом элементе цепи.

Нелинейные резистивные элементы в отличие от линейных обладают криволинейными вольтамперными характеристиками  $\overline{M}$ **MOLAL** быть подразделены на две большие группы: неуправляемые и управляемые. В нелинейных элементах неуправляемых вольтамперная характеристика изображается одной кривой, а в управляемых - семейством кривых.

В *группу неуправляемых* нелинейных резистивных элементов входят лампы накаливания, электрическая дуга, бареттер, газотрон, стабиловольт, тиритовые сопротивления, полупроводниковые выпрямители (диоды) и некоторые другие.

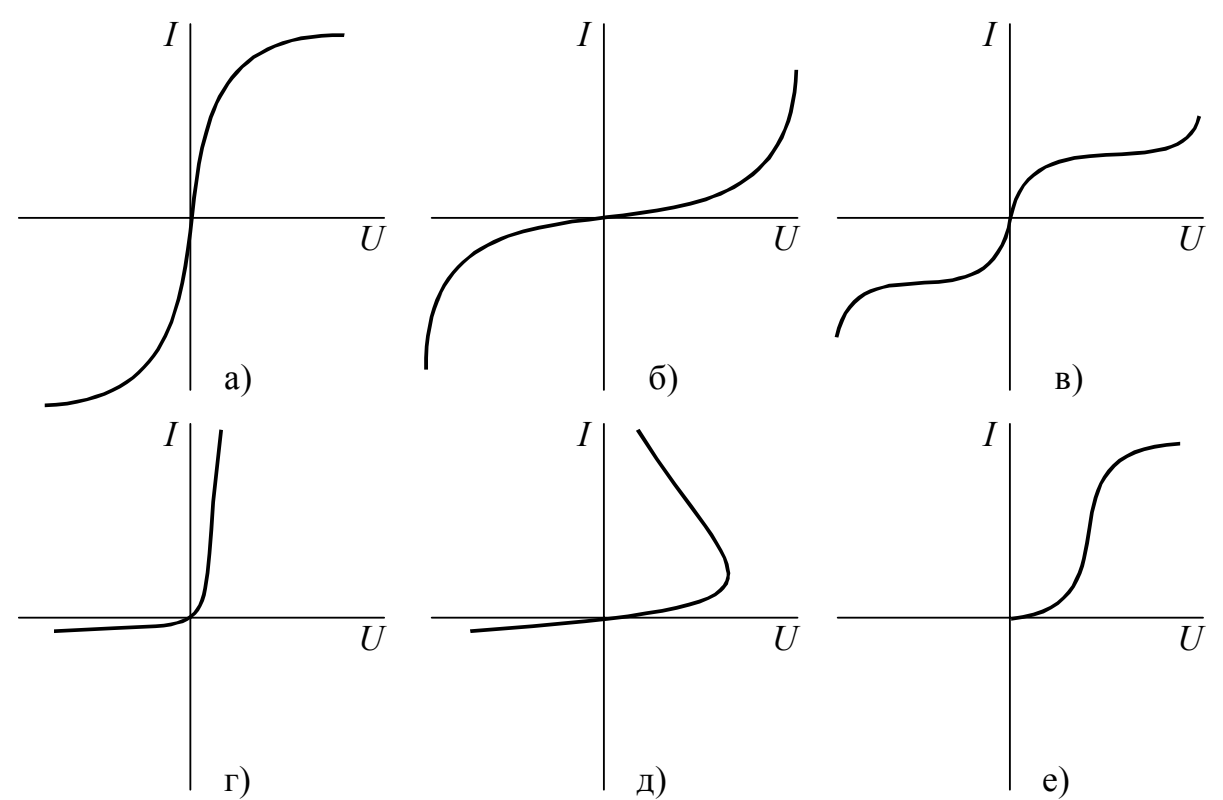

Рисунок 2.1 – Вольтамперные характеристики неуправляемых резисторов

На рисунке 2.1 изображены вольтамперные характеристики наиболее часто встречающихся неуправляемых резисторов.

Вольтамперную характеристику показанную на рисунке 2.1,а имеют, например, лампы накаливания с металлической нитью. Чем больше протекающий ток через нить, тем сильнее нагревается нить и тем больше становиться ее сопротивление.

Вольтамперной характеристикой (рисунок 2.1,б) обладают варисторы, некоторые типы терморезисторов и лампы накаливания с угольной нитью. Для данной группы характерно, что с увеличением протекающего тока сопротивление их уменьшается.

Вольтамперной характеристикой (рисунок 2.1,в) обладает, например, бареттер. Бареттер выполняют в виде спирали из стальной проволоки, помещенной в стеклянный сосуд, заполненный водородом под давлением. В определенном диапазоне изменения тока вольтамперная характеристика бареттера расположена почти горизонтально.

Вольтамперной характеристикой (рисунок 2.1,г) обладают полупроводниковые диоды (кремниевые, германиевые), широко применяемые для преобразования переменного тока в постоянный. Они способны пропускать ток практически только в одном, проводящем направлении. Широко используют их также в различных датчиках и преобразователях устройств автоматики.

Вольтамперные характеристики (рисунок 2.1,д) имеют электрическая дуга с разнородными электродами, газотрон и некоторые типы терморезисторов. Если напряжение повышать, начиная с нуля, то сначала ток растет, но остается весьма малым, после достижения напряжения *U*1 (напряжения зажигания) происходит резкое увеличение тока в цепи и снижение напряжения на электрической дуге или газотроне. Для верхнего участка вольтамперной характеристики приращению тока соответствует убыль напряжения на нелинейном сопротивлении.

Участок вольтамперной характеристики типа верхнего участка кривой рисунок 2.1,д называется *падающим участком вольтамперной характеристики.* Это такой ее участок, на котором положительному приращению тока через нелинейный элемент соответствует отрицательное приращение напряжения на нём.

Газотрон представляет собой лампу с двумя электродами, заполненную благородным газом (неоном, аргоном и другими) или парами ртути.

Электрическая дуга между электродами, выполненными из одного и того же материала и находящимися в одинаковых условиях, имеет вольтамперную характеристику изображенную на рисунке 2.1,е.

В *группу управляемых* нелинейных элементов входят трехэлектродные (и более) лампы, транзисторы, тиристоры, терморезисторы, фоторезисторы, фотодиоды, магниторезисторы, магнитодиоды, магнитотранзисторы и другие элементы.

Электрическое и магнитное состояние нелинейной цепи постоянного тока (потока) описывается системой нелинейных алгебраических уравнений, не имеющих общих аналитических методов решений.

К частным методам анализа режимов нелинейных цепей относятся: графический метод, метод аналитической аппроксимации.

При расчете сложной разветвленной цепи, содержащей нелинейные элементы, следует обратить внимание, на то, что с *линейной* частью цепи, можно осуществлять любые эквивалентные преобразования, если они облегчают расчет всей сложной схемы, например, преобразование «треугольник сопротивлений» в « звезду» и обратно и так далее.

Из методов расчета применяемых для линейных цепей, к нелинейным цепям применимы следующие методы: метод двух узлов, замена нескольких параллельно включенных ветвей одной эквивалентной, метод эквивалентного генератора.

В основе графического метода расчета нелинейных электрических цепей лежит решение нелинейных уравнений, описывающих электрическое состояние цепи, путем графических построений.

Исходными данными для такого решения являются параметры ( *E* , *J* , *R* ) линейных элементов и вольтамперные характеристики нелинейных элементов, заданные в виде графиков и (или) таблиц.

Рассмотрим установившийся процесс в цепи содержащейся один нелинейный элемент (рисунок 2.2,а)

Дано:  $E$ ;  $E = U(I)$ ; ВАХ (таблица, график).

- 1) Начертить ВАХ (рисунок 2.2,6);
- 2) Отложить ЭДС источника;
- 3) Найти точку пересечения с  $U(I)$ ;
- 4) По графику определить значение тока  $I$ .

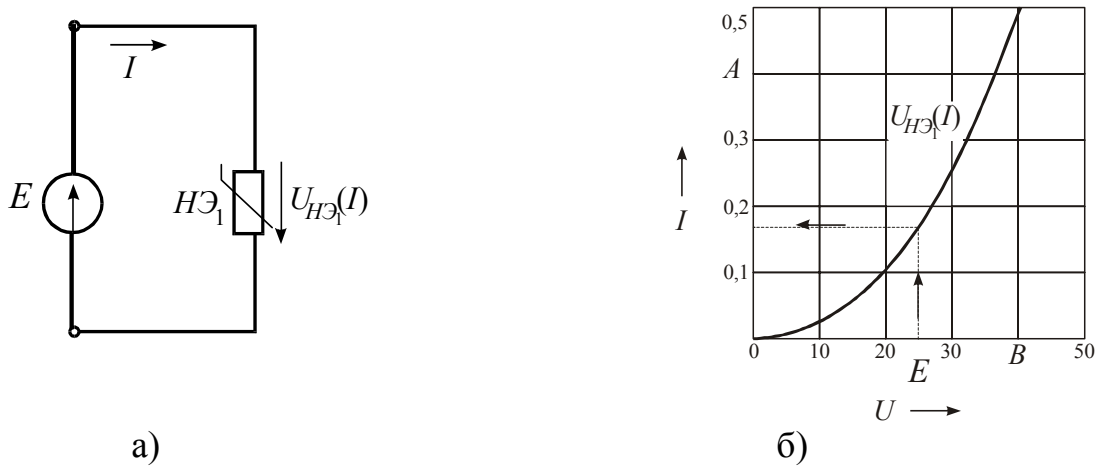

Рисунок 2.2 - Схема и вольтамперная характеристика нелинейного резистора

Если два нелинейных элемента соединены последовательно, известны ВАХ резисторов и величина приложенного напряжения, а требуется определить величину тока в цепи (рисунок 2.3, а), то по второму закону Кирхгофа для данной цепи

$$
U(I) = U_{H31}(I) + U_{H32}(I)
$$

Для получения результирующего напряжения:

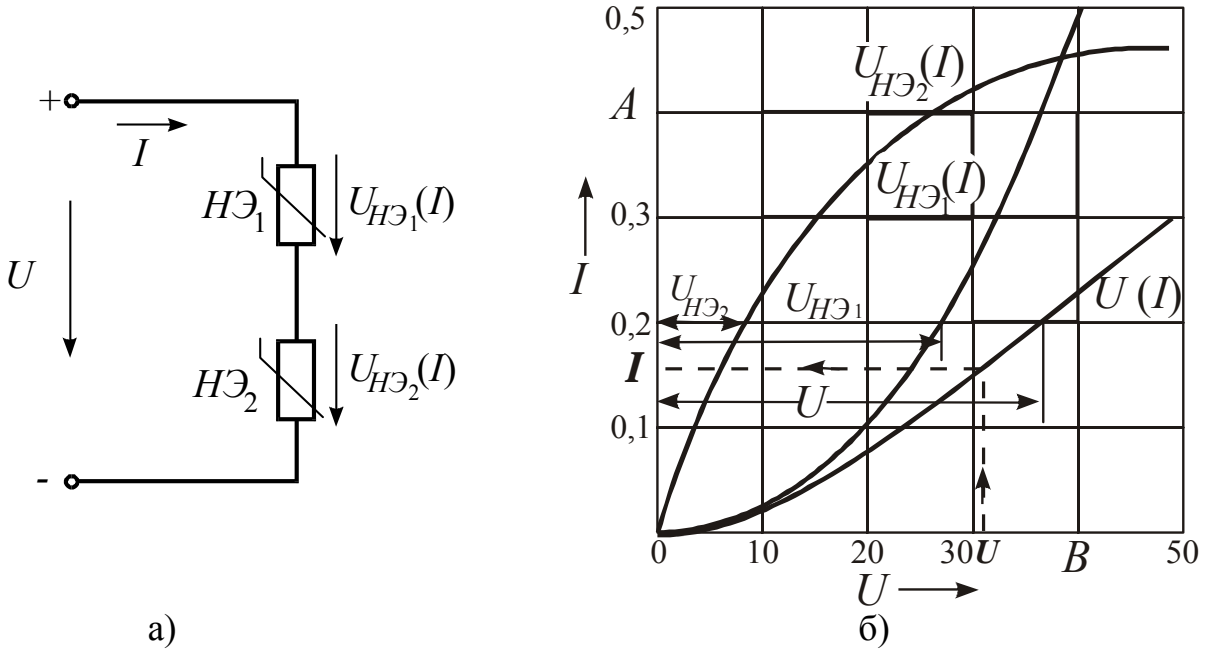

Рисунок 2.3 - Схема и вольтамперная характеристика двух последовательно соединенных нелинейных элементов

суммируем две ВАХ (рисунок 2.3, б). При сложении учтём, что  $1)$ цепь последовательного соединения (ток имеет одно и тоже значение). Суммируем напряжения на нелинейных элементах при одинаковом значении тока, получаем зависимость  $U(I)$ ;

откладываем величину приложенного напряжения  $U$ ;  $2)$ 

определяем точку пересечения с кривой U(I);  $3)$ 

 $4)$ из точки пересечения строим перпендикуляр к оси тока и определяем ток в цепи I.

Если два нелинейных элемента соединены параллельно (рисунок 2.4,а),

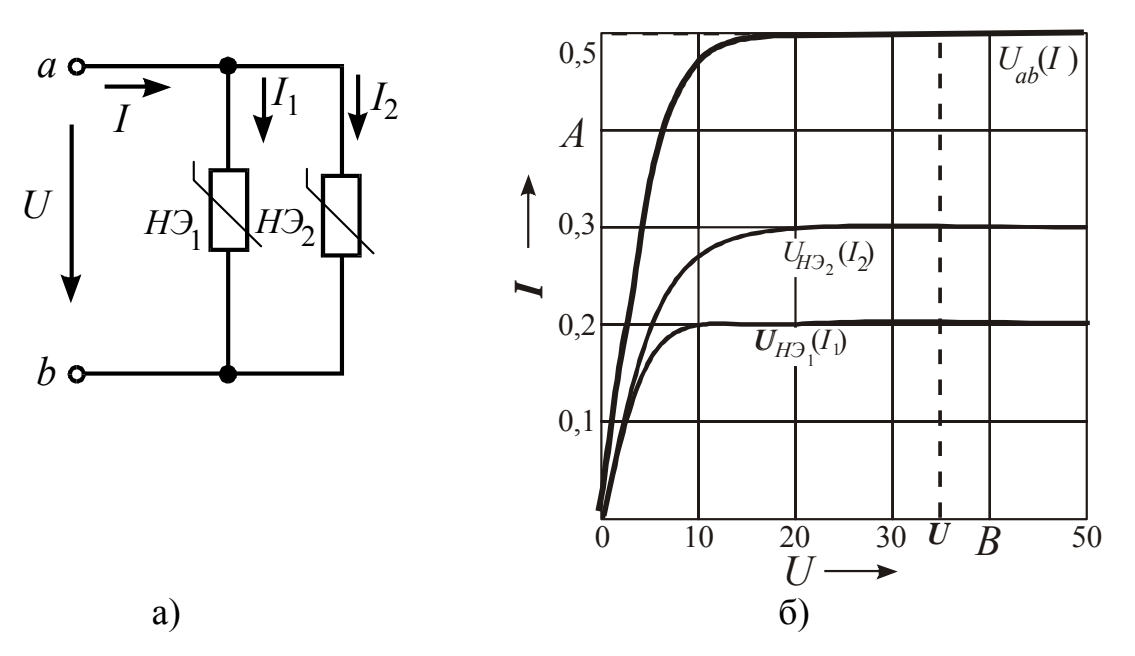

Рисунок 2.4 – Схема и вольтамперная характеристика лвух параллельносоединенных нелинейных элементов

При параллельном соединении нелинейных элементов к ним приложено одинаковое напряжение, а ток равен сумме токов:

$$
I(U) = I_1(U_{H3_1}) + I_2(U_{H3_1})
$$
  
 
$$
U(I) = U_{H3_1}(I_1)
$$
  
 
$$
U(I) = U_{H3_2}(I_2)
$$

 $1)$ строим вольтамперные характеристики первого и второго нелинейного элемента (рисунок 2.4, б);

суммируем характеристики, учитывая, что элементы соединены па-2) раллельно (при одинаковом напряжении), получаем зависимость  $U_{ab}(I)$ ;

- $3)$ откладываем величину приложенного напряжения  $U$ ;
- определяем точку пересечения с кривой  $U_{ab}(I)$  $4)$

 $5)$ из точки пересечения строим перпендикуляр к оси тока и определяем ток в цепи $I$ .

При смешанном соединении нелинейных элементов графический расчёт цепи производиться методом «свёртывания» схемы, т.е. в соответствии со схемой соединения элементов складываются их вольтамперные характеристики.

Рассмотрим решение такой задачи применительно к схеме (рисунок 2.5):

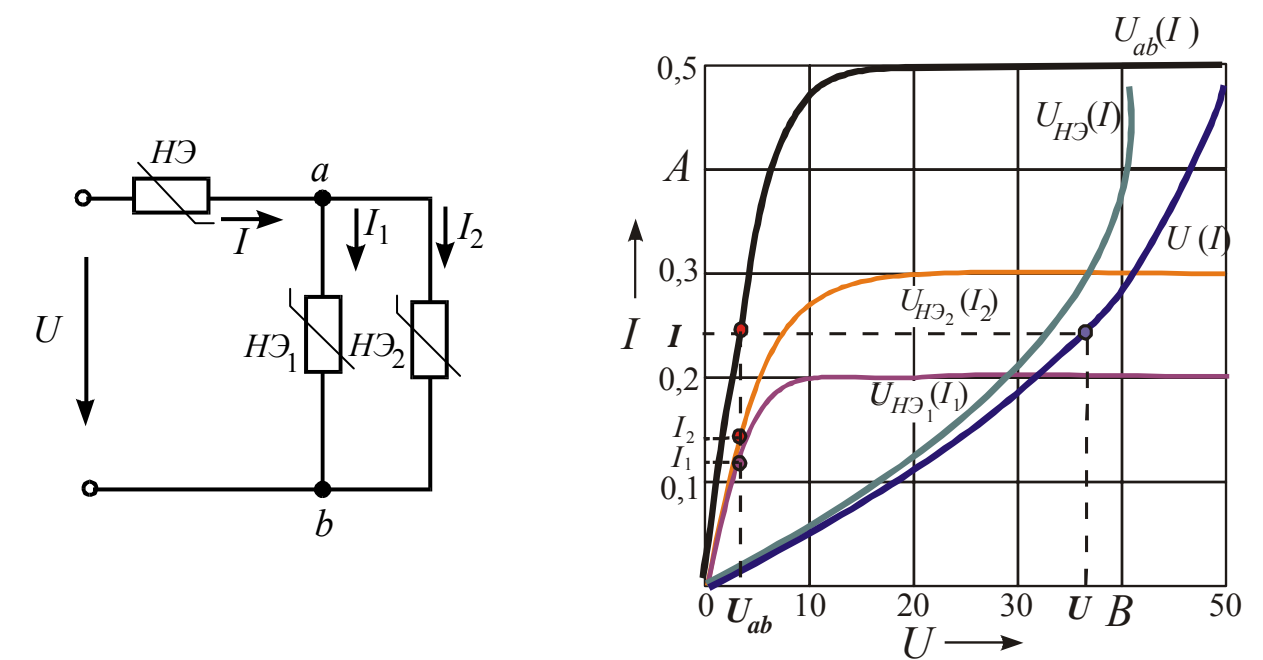

Рисунок 2.5 – Смешанное соединение нелинейных элементов

Заданы вольтамперные характеристики, требуется определить токи в ветвях при известной величине приложенного напряжения к цепи.

строим вольтамперные характеристики (рисунок 2.5) трёх нелиней- $1)$ ных элементов  $U_{H3_1}(I_1)$ ,  $U_{H3_2}(I_2)$ ,  $U_{H3}(I)$ ;

первый и второй нелинейные элементы соединены параллельно,  $(2)$ следовательно,  $U_{H2}$ ,  $(I_1) = U_{H2}$ ,  $(I_2) = U_{ab}(I)$ . Складываем их вольтамперные характеристики. Суммируя значения токов, получаем зависимость  $U_{ab}(I)$ . Действительно, по первому закону Кирхгофа  $I_1 + I_2 = I$ ;

суммируем напряжения на нелинейном элементе в неразветвлённой  $3)$ части цепи с напряжением между точками  $a$  и  $b$  по второму закону Кирхгофа  $U(I) = U_{\mu_2}(I) + U_{ab}(I)$ 

 $4)$ откладываем величину приложенного напряжения  $U$ .

определяем точку пересечения с кривой U(I);  $5)$ 

из точки пересечения строим перпендикуляр к оси тока и определя- $6)$ ем ток в неразветвлённой части цепи I;

по известному значению *I* определяем величину напряжения между 7) точками  $\boldsymbol{a}$  и  $\boldsymbol{b}$  -  $U_{ab}$ ;

опуская перпендикуляр, из точки  $U_{ab}$ на ось токов определяем зна-8) чения токов  $I_1$  и  $I_2$  по точкам пересечения с кривыми  $U_{H_1}(I_1)$  и  $U_{H_2}(I_2)$ .

Помимо графоаналитического метода для расчёта электрических цепей с нелинейными элементами применяют метод аналитической аппроксимации.

В основе метода лежит представление вольтамперной характеристики нелинейного элемента аналитической функцией, приближенно описывающей эту характеристику. Анализ режимов проводят аналитически с применением известных методов из теории линейных электрических цепей.

Алгоритм решения:

1) представить вольтамперную характеристику нелинейного элемента в виде аналитической функции;

2) составить систему уравнений по расчету заданной электрической цепи;

3) решить полученную систему уравнений, подставив численное значение параметров и заменив неизвестные токи (напряжения) на нелинейном элементе, аппроксимирующей функцией;

4) проверить правильность решения с помощью уравнения баланса мощностей цепи.

Рассмотрим пример (рисунок 2.6):

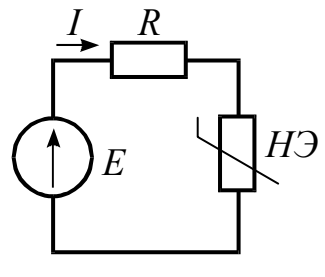

Рисунок 2.6

Дано:  $E = 50$  В;  $R = 50$  Ом. Вольтамперная характеристика нелинейного элемента задана аппроксимирующей аналитической функцией:  $U_{H2} = 100 \cdot I^2$ .

Найти токи цепи и напряжения на ее участках.

*Решение:* Согласно второму закону Кирхгофа:  $R \cdot I + U_{H2}(I) = E$ .

Подставляя численное значение параметров, получаем квадратное уравнение:

 $100 \cdot I^2 + 50 \cdot I - 50 = 0$ . Решая полученное квадратное уравнение, получаем два корня:  $I_1 = -1$  A;  $I_2 = 0.5$  A.

Так как в рассчитываемой цепи ток не может течь против направления, указанного на схеме, то значение  $I_1 = -1$  А не удовлетворяет условию задачи.

При токе  $I = 0.5$  А напряжения  $U_R = 25$  В,  $U_{H2} = 100 \cdot 0.5^2 = 25$  В.

Баланс мощностей:  $U_R \cdot I + U_{H3} \cdot I = E \cdot I \Rightarrow 25 \cdot 0.5 + 25 \cdot 0.5 = 50 \cdot 0.5 \Rightarrow$  $25B_T = 25 B_T$ 

Свойства нелинейного резистора могут быть охарактеризованы либо его ВАХ, либо зависимостями его статического и дифференциального сопротивлений от тока.

Статическое сопротивление  $R_{CT}$  характеризует поведение нелинейного резистора в режиме неизменного тока. Оно равно отношению напряжения на нелинейном резисторе к протекающему по нему току:

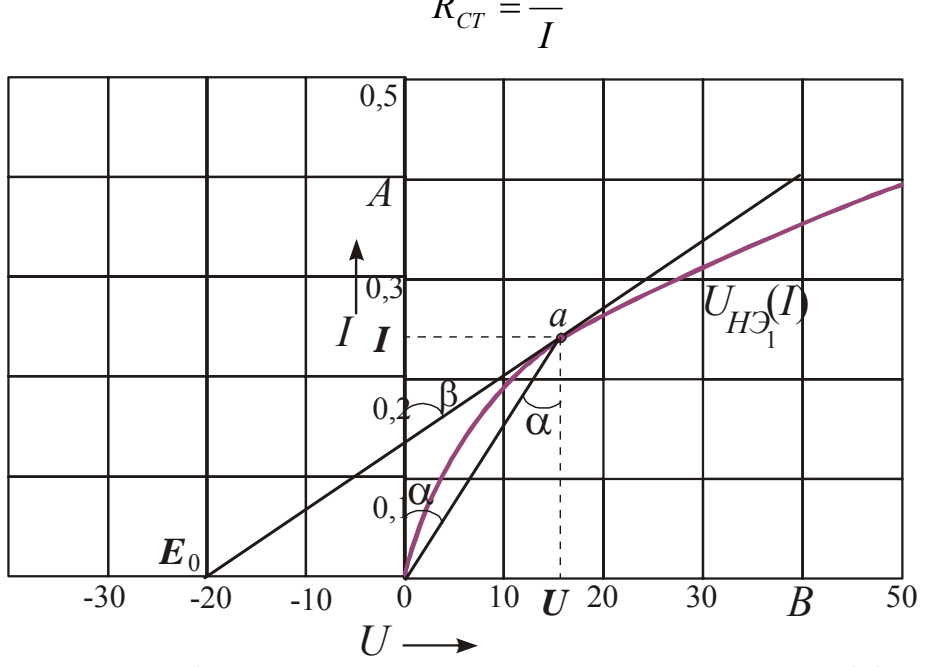

 $R_{CT} = \frac{U}{I}$ 

Рисунок 2.7 – Графическое определение статического и дифференциального сопротивлений

Сопротивление  $R_{CT}$  численно равно тангенсу угла  $\alpha$  между осью ординат и прямой, идущей в рабочую точку, умноженному на отношение масштабов по осям:

$$
R_{CT} = t g \alpha \cdot \frac{m_U}{m_I}
$$

При переходе от одной точки вольтамперной характеристики к другой статическое сопротивление изменяется.

Под дифференциальным сопротивлением понимают отношение приращения напряжения на нелинейном резисторе к приращению тока:

$$
R_{\partial} = \frac{dU}{dI}
$$

Дифференциальное сопротивление численно равно тангенсу угла  $\beta$  наклона касательной к вольтамперной характеристике в рабочей точке, умноженному на отношение масштабов по осям:

$$
R_{\partial} = t g \beta \cdot \frac{m_U}{m_I}
$$

Дифференциальное сопротивление характеризует поведение нелинейного резистора при малых отклонениях от предыдущего состояния.

Таким образом, статическое сопротивление - это сопротивление нелинейного резистора по постоянному току, а дифференциальное сопротивление по малой переменной составляющей. Величины статического и дифференциального сопротивлений зависят от положения рабочей точки на вольтамперной характеристике. При этом статическое сопротивление всегда положительно, а дифференциальное сопротивление может иметь и положительный, и отрицательный знак. Если заранее известно, что область работы нелинейного элемента не выходит за пределы небольшого участка вольтамперной характеристики, который может быть с некоторой степенью приближения заменён отрезком прямой, то нелинейный резистор может быть заменен эквивалентным линейным сопротивлением и источником ЭДС. Если рабочая точка перемещается по небольшому линейному участку характеристики около точки  $a$ , то для этого участка выразим из треугольника:

$$
-E_0 + U = x \cdot \cos(90 - \beta)
$$

$$
I = x \cdot \sin(90 - \beta)
$$

где  $x$  – длина гипотенузы. Выразим  $x$  и приравняем выражения

$$
\frac{-E_0 + U}{\cos(90 - \beta)} = \frac{I}{\sin(90 - \beta)}
$$

$$
-E_0 + U = I \cdot ctg(90 - \beta)
$$

Выразим напряжение

$$
U = E_0 + I \cdot tg\beta = E_0 + I \cdot R_\delta \cdot \frac{m_I}{m_U}
$$

Полученному уравнению удовлетворяет участок цепи (рисунок 2.8).

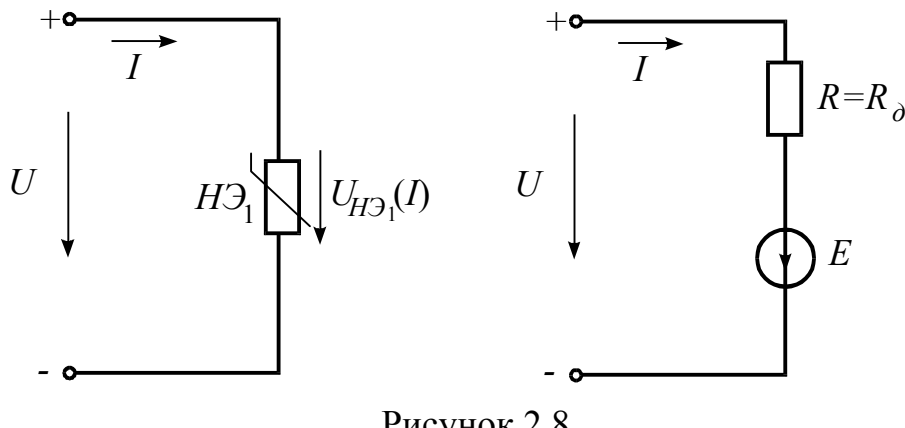

Рисунок 2.8

На нём  $E = E_0$  и линейное сопротивление  $R = R_0$ .

Замена нелинейного резистора линейным сопротивлением и источником ЭДС удобна тем, что после неё вся схема становится линейной и её работа может быть описана методами, разработанными для линейных цепей.

#### **2.2 Рабочее задание**

1) Собрать схему, изображенную на рисунке 2.9,а. В качестве источника питание использовать источник постоянного тока Б5-4А. Нелинейные элементы расположены на рабочей панели стенда. Значение линейного сопротивления определить с помощью мультиметра.

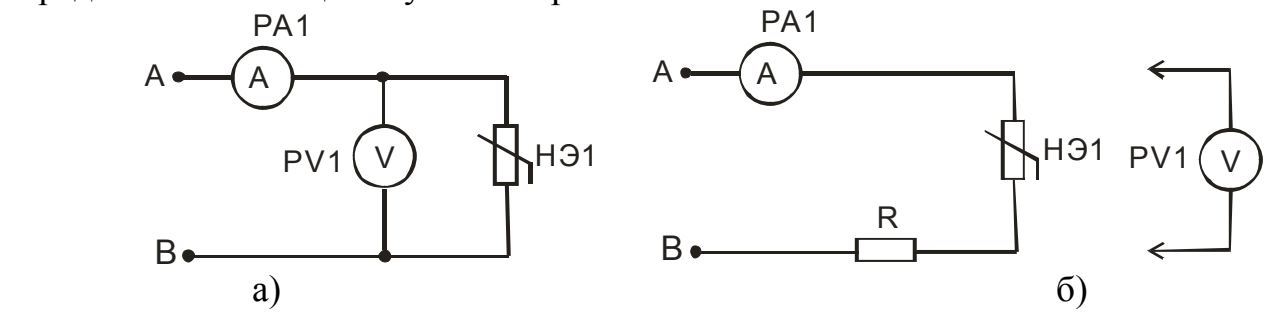

Рисунок 2.9

2) Снять вольтамперную характеристику нелинейного элемента, изменяя напряжение на входе цепи от 0 до 20 В (не менее пяти точек). Результаты занести в таблицу 2.1.

Таблица 2.1

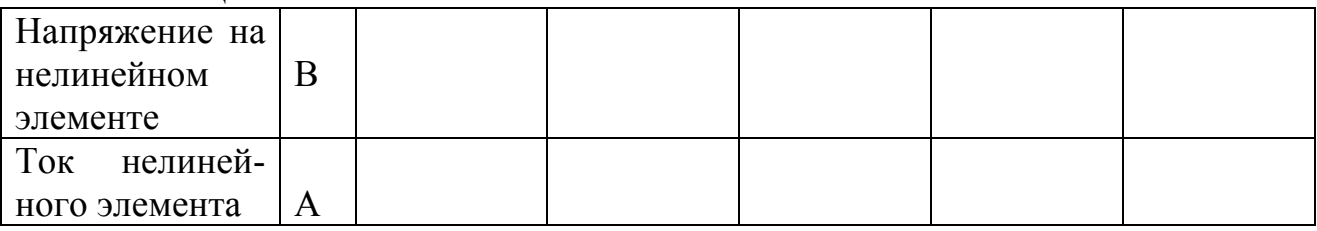

3) На первом графике построить вольтамперные характеристики линейного и нелинейного сопротивлений.

4) На втором графике выполнить построение результирующей вольтамперной характеристики при последовательном соединении элементов, рис.2.9,б.

5) На третьем графике выполнить построение результирующей вольтамперной характеристики при параллельном соединении элементов, рис. 2.10,а.

6) На четвертом графике выполнить построение результирующей вольтамперной характеристики для смешанного соединении элементов, рисунок 2.10,б, нелинейные элементы на рабочей панели стенда имеют одинаковые вольтамперные характеристики.

7) После проверки преподавателем выполненных построений продолжить эксперимент.

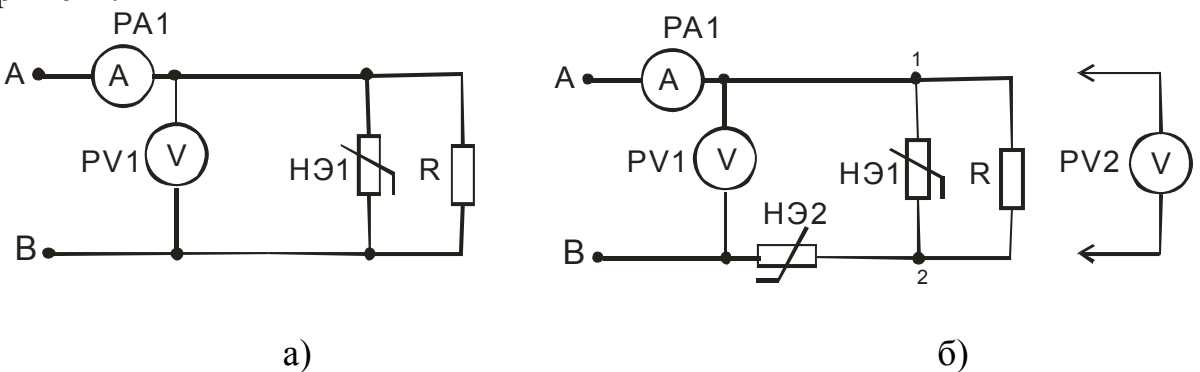

Рисунок 2.10

8) Собрать схему, изображенную на рисунке 2.9, б. Результаты измерений занести в таблицу 2.2. На втором графике построить экспериментальную вольтамперную характеристику и сравнить её с теоретической (пункт 4) .

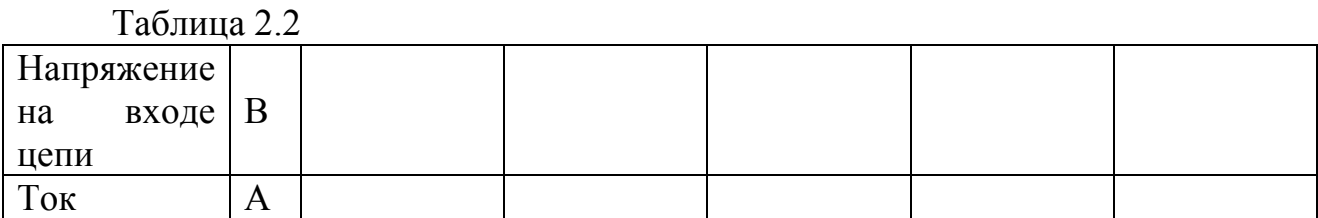

9) Собрать схему, изображенную на рисунке 2.10, а. Результаты измерений занести в таблицу 2.3. На третьем графике построить экспериментальную вольтамперную характеристику и сравнить её с теоретической (пункт 5) .

Таблица 2.3

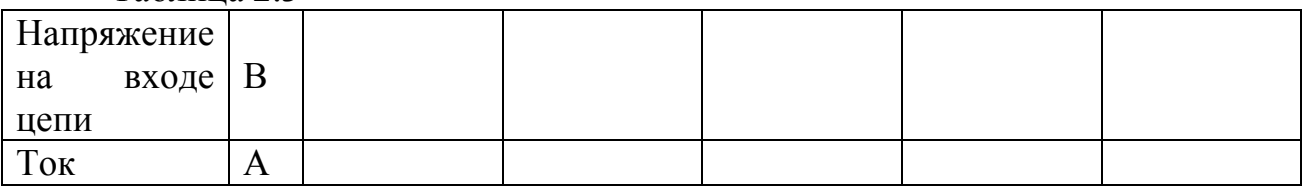

10) Собрать схему, изображенную на рисунке 2.10, б. Результаты измерений занести в таблицу 2.4. На четвертом графике построить экспериментальную вольтамперную характеристику и сравнить её с теоретической (пункт 6). На первом графике построить вольтамперную характеристику второго нелинейного элемента и сравнить с характеристикой первого.

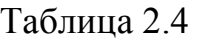

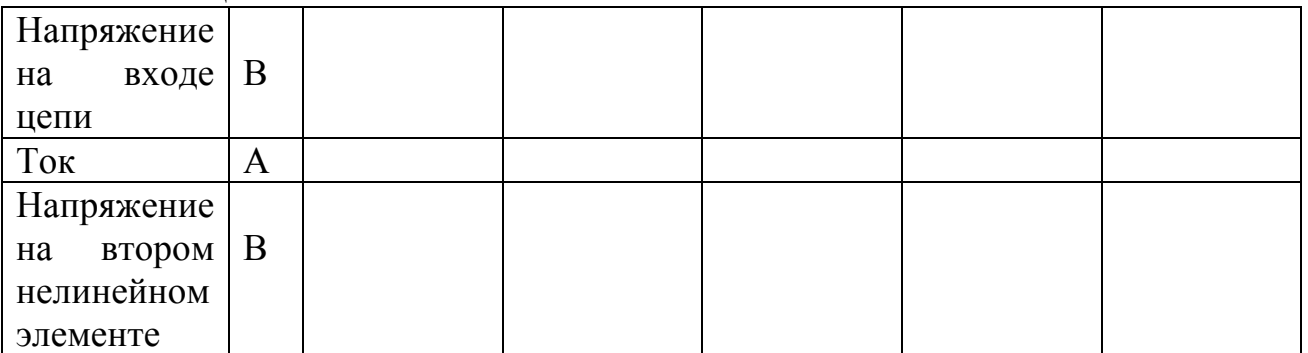

11) Проанализировать проведенные построения.

# **2.3 Контрольные вопросы**

- 1) Что такое вольтамперная характеристика?
- 2) Какие сопротивления называют линейными и какие нелинейными?
- 3) Что такое статическое сопротивление?
- 4) Что такое дифференциальное сопротивление?

5) Какие нелинейные сопротивления называются управляемыми, а какие – неуправляемыми?

6) Каков порядок расчёта нелинейной цепи постоянного тока с одним источником при последовательном соединение нелинейных элементов?

7) Каков порядок расчёта нелинейной цепи постоянного тока с одним источником при параллельном соединение нелинейных элементов?

8) Каков порядок расчёта нелинейной цепи постоянного тока с одним источником при смешанном соединение нелинейных элементов?

9) В чуть суть метода аналитической аппроксимации? Порядок расчёта.

# **3 Лабораторная работа №3. Исследование пассивного четырёхполюсника**

*Цель работы:* Исследование режимов работы и экспериментальное определение постоянных четырёхполюсника.

#### **3.1 Основные теоретические положения**

**Четырёхполюсником** называется часть электрической цепи, рассматриваемая по отношению к двум парам её выводов.

К четырёхполюснику, как к промежуточному звену, могут быть отнесены такие части электрической цепи, как двухпроводная линия, соединяющая источник с нагрузкой, мостовая схема, трансформатор, электрический фильтр, усилитель и т.д.

**Пассивный четырёхполюсник** не содержит источников электрической энергии, **активный** имеет внутри источники энергии.

Четырёхполюсник считается **обратимым**, если выполняется теорема обратимости, т.е. передаточное сопротивление входного и выходного контуров не зависит от того, какая пара из двух выводов является входной и какая выходной. Пассивные линейные четырёхполюсники обратимы.

Четырёхполюсник называют **симметричным** в том случае, когда перемена местами его входных и выходных зажимов не изменяет токов и напряжений в цепи, с которой он соединен.

Теория четырёхполюсника позволяет, пользуясь некоторыми обобщёнными параметрами, связать между собой напряжения и токи на входе и на выходе, не производя расчёта токов и напряжений в схеме самого четырёхполюсника. Так, напряжение и ток на входе пассивного линейного четырёхполюсника (рисунок 3.1) связаны с током и напряжением на выходе следующими уравнениями:

$$
\dot{U}_1 = A \cdot \dot{U}_2 + B \cdot \dot{I}_2
$$
\n
$$
\dot{I}_1 = C \cdot \dot{U}_2 + D \cdot \dot{I}_2
$$
\n(3.1)

где А, В, С, D - постоянные четырёхполюсника.

В общем случае это комплексные величины. А и  $D$  – безразмерные величины, В имеет размерность сопротивления,  $C$  – проводимости.

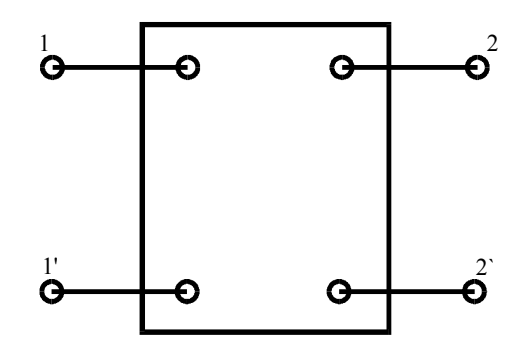

Рисунок 3.1

Они связаны между собой соотношением:

$$
A \cdot D - B \cdot C = 1 \tag{3.2}
$$

При питании четырёхполюсника со стороны вторичных зажимов, основные уравнения имеют вид:

$$
\dot{U}_2 = D \cdot \dot{U}_1 + B \cdot \dot{I}_1
$$
\n
$$
\dot{I}_2 = C \cdot \dot{U}_1 + A \cdot \dot{I}_1
$$
\n(3.3)

Из определения симметричного четырёхполюсника непосредственно следует дополнительное условие:

$$
A = D \tag{3.4}
$$

При известных параметрах коэффициенты А, В, С, D четырёхполюсника можно определить, пользуясь схемами замещения Т-или П-образного типа.

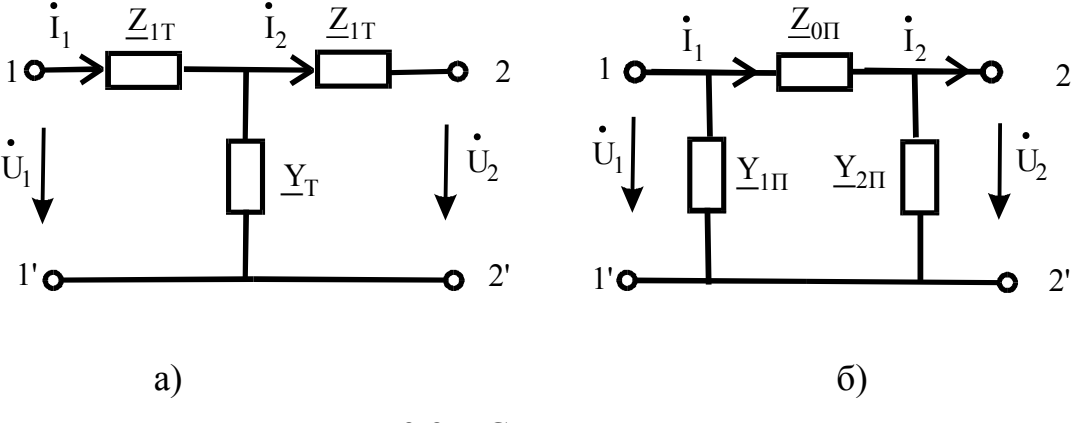

Рисунок 3.2 - Схемы четырёхполюсников

Так, при Т-образной схеме (рисунок 3.2, а)

$$
\begin{cases}\n\underline{A} = 1 + \underline{Z}_{1T} \cdot \underline{Y}_T \\
\underline{B} = \underline{Z}_{1T} + \underline{Z}_{2T} + \underline{Z}_{1T} \cdot \underline{Z}_{2T} \cdot \underline{Y}_T \\
\underline{C} = \underline{Y}_T \\
\underline{D} = 1 + \underline{Z}_{2T} \cdot \underline{Y}_T\n\end{cases}
$$
\n(3.5)

При П-образной схеме (рисунок 3.2,6)

$$
\begin{cases}\n\underline{A} = 1 + \underline{Y}_{2H} \cdot \underline{Z}_{0H} \\
\underline{B} = \underline{Z}_{0H} \\
\underline{C} = \underline{Y}_{1H} + \underline{Y}_{2H} + \underline{Y}_{1H} \cdot \underline{Y}_{2H} \cdot \underline{Z}_{0H} \\
\underline{D} = 1 + \underline{Y}_{1H} \cdot \underline{Z}_{0H}\n\end{cases} (3.6)
$$

Если параметры неизвестны, то постоянные четырёхполюсника определяются на основании опытов холостого хода и короткого замыкания при любой схеме соединений внутри четырёхполюсника.

Измеряя напряжение и ток на входе (зажимы 1-1'), при холостом ходе (при отсутствии нагрузки, присоединенной к зажимам 2-2') и коротком четырёхполюсника (зажимы 2-2' соединены ) на выходе, замыкании получим

$$
\underline{Z}_{10} = \frac{U_{10}}{\dot{I}_{10}} = \frac{\underline{A}}{\underline{C}}
$$
\n
$$
\underline{Z}_{1K} = \frac{\dot{U}_{1K}}{\dot{I}_{1K}} = \frac{\underline{B}}{\underline{D}}
$$
\n(3.7)

Аналогичным образом, поставив опыты холостого хода и короткого замыкания на зажимах 1-1' и измеряя ток и напряжение со стороны зажимов  $2-2$ ', получим

$$
\underline{Z}_{20} = \frac{\dot{U}_{20}}{\dot{I}_{20}} = \frac{\underline{D}}{\underline{C}}
$$
\n
$$
\underline{Z}_{2K} = \frac{\dot{U}_{2K}}{\dot{I}_{2K}} = \frac{\underline{B}}{\underline{A}}
$$
\n(3.8)

Пользуясь этими выражениями и принимая во внимание связь

$$
\underline{A} \cdot \underline{D} - \underline{B} \cdot \underline{C} = 1
$$

Можно вычислить все постоянные по результатам опытов холостого хода и короткого замыкания

$$
\underline{A} = \sqrt{\frac{\underline{Z}_{10}}{\underline{Z}_{20} - \underline{Z}_{2K}}}
$$
\n
$$
\underline{B} = \underline{Z}_{2K} \cdot \underline{A}
$$
\n
$$
\underline{C} = \frac{\underline{A}}{\underline{Z}_{10}}
$$
\n
$$
\underline{D} = \frac{\underline{B}}{\underline{Z}_{1K}}
$$
\n(3.9)

При этом следует иметь в виду, что из четырёх упомянутых опытов необходимы лишь три, а четвертый опыт, если он произведен, является контрольным. Этот контроль можно осуществить, проверив правильность соотношения

$$
\frac{\underline{Z}_{10}}{\underline{Z}_{1K}} = \frac{\underline{Z}_{20}}{\underline{Z}_{2K}}
$$
(3.10)

Если известны постоянные четырёхполюсника, из формул (3.5) и (3.6) можно найти сопротивления для Т-образной схемы замещения

$$
\underline{Z}_{1T} = \frac{\underline{A} - 1}{\underline{C}}
$$
\n
$$
\underline{Z}_{2T} = \frac{\underline{D} - 1}{\underline{C}}
$$
\n
$$
\underline{Y}_T = \underline{C}
$$
\n(17.11)

Для П-образной схемы замещения

$$
\underline{Y}_{1II} = \frac{\underline{D} - 1}{\underline{B}}
$$
\n
$$
\underline{Y}_{2II} = \frac{\underline{A} - 1}{\underline{B}}
$$
\n
$$
\underline{Z}_{0II} = \underline{B}
$$
\n(3.12)

 $\dot{U}_1$ , подведенное Если напряжение  $K$ входным зажимам четырёхполюсника неизменно по величине, фазе и частоте, а нагрузка

$$
\underline{Z}_2 = Z_2 \cdot e^{j \cdot \varphi_2}
$$

на выходе изменяется только по модулю, так что характеризующий её угол  $\varphi_2$ остаётся постоянным, то для тока  $\dot{I}_2$ , напряжения  $\dot{U}_2$  и тока  $\dot{I}_1$ существуют круговые диаграммы.

Уравнения для тока на входе четырёхполюсника можно представить в следующей форме:

$$
\dot{I}_1 = \dot{I}_{10} + \frac{\dot{I}_{1K} - \dot{I}_{10}}{1 + \frac{Z_2}{Z_{2K}} \cdot e^{j(\varphi_2 - \varphi_{2K})}}
$$
(3.13)

что свидетельствует о том, что геометрическим местом концов вектора  $I_1$  является дуга окружности.

В выражении (3.13)

 $\dot{I}_{10}$ - ток на входе четырёхполюсника при холостом ходе;

 $I_{1K}$ - ток на входе четырёхполюсника при коротком замыкании;

Z<sub>2</sub> - сопротивление нагрузки;

 $Z_{\gamma K}$ - входное сопротивление четырёхполюсника при обратном коротком замыкании.

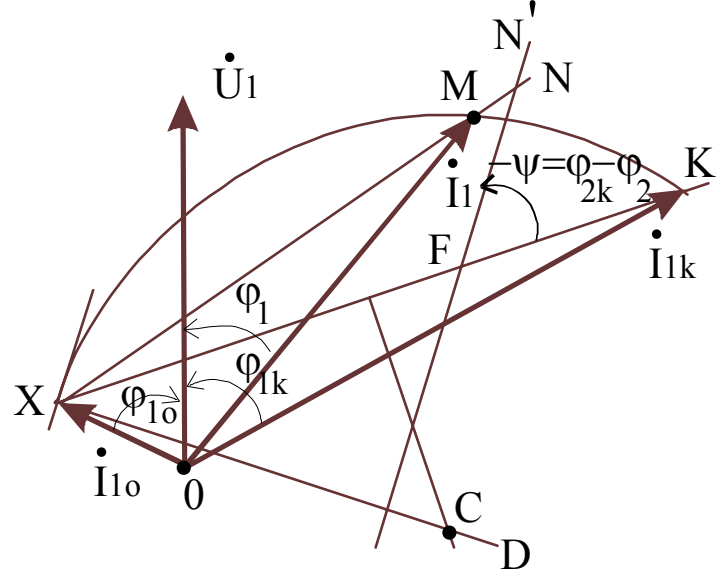

Рисунок 3.3

Построение круговой диаграммы (рисунок 3.3) выполняют в следующем порядке:

1) В выбранном масштабе  $m_u$  откладывается вектор  $\dot{U}_1$ ;

2) Выбирается масштаб  $m_l$  и откладываются токи  $\dot{I}_{10}$  (отрезок ОХ) и  $I_{1K}$  (отрезок *ОК*);

3) Соединяя точки  $X$  и  $K$  получают хорду  $XK$ ;

4) В выбранном масштабе  $m<sub>Z</sub>$  откладывают на хорде XK отрезок  $XF=Z_{2K}/m_Z$ ;

5) Проводят прямую изменяющегося параметра FN под углом  $-\psi = \varphi_{2k} - \varphi_2$  к хорде XK, рассматриваемой как отрезок, имеющий направление от точки X к точке  $K$  (построение круговой диаграммы произведено для случая, когда угол  $\varphi_{2K} - \varphi_2 > 0$ , и поэтому на рисунке 3.3 этот угол отложен относительно XK против направления движения часовой стрелки);

6) Проводят прямую  $XD$  перпендикулярно  $FN$ ;

7) На пересечении перпендикуляра к середине хорды с линией XD находим центр С круговой диаграммы.

Для любого значения  $Z_2$  можно отложить отрезок  $FN=Z_2/m_Z$  и на пересечении линии ХN с круговой диаграммой в точке М найти положение конца вектора тока  $I_{\rm 1}$ .

#### **3.2 Описание установки**

Пассивный четырёхполюсник собирается из элементов рабочей панели стенда (рисунок 3.4, а, б), причём сопротивления  $R_1 \neq R_2$ .

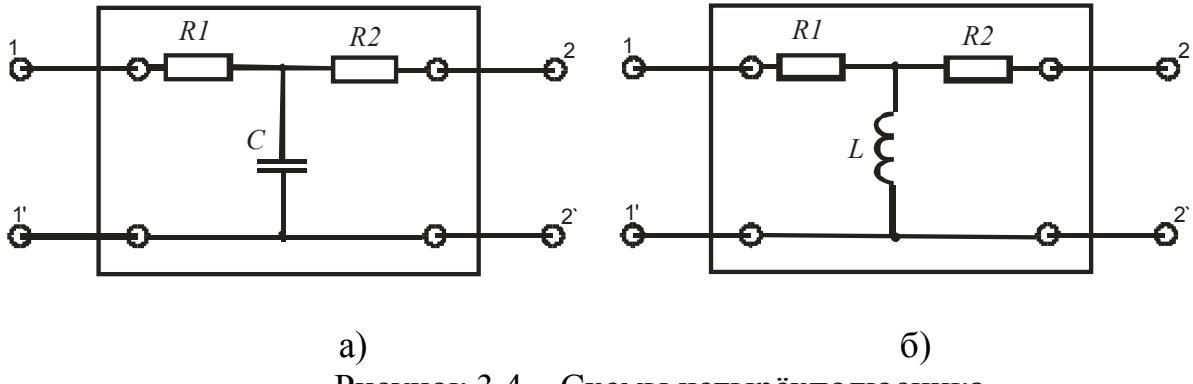

Рисунок 3.4 – Схемы четырёхполюсника

Напряжения на входе и выходе четырёхполюсника измеряются с помощью мультиметра.

В качестве нагрузки используйте переменное сопротивление, расположенное на рабочей панели стенда.

#### **3.3 Подготовка к работе**

Изучить разделы курса ТОЭ, в которых рассматриваются основные понятия о четырёхполюсниках.

#### **3.4 Рабочее задание**

1) Собрать цепь по схеме рисунок 3.5. Схема четырёхполюсника показана на рисунке 3.4. Вариант схемы указывается преподавателем. Значения  $R_1, R_2, u$  внутреннего сопротивления катушки измерить мультиметром;

2) После проверки схемы преподавателем провести опыт прямого холостого хода. Результаты этого и последующих опытов занести в таблицу  $3.1$ :

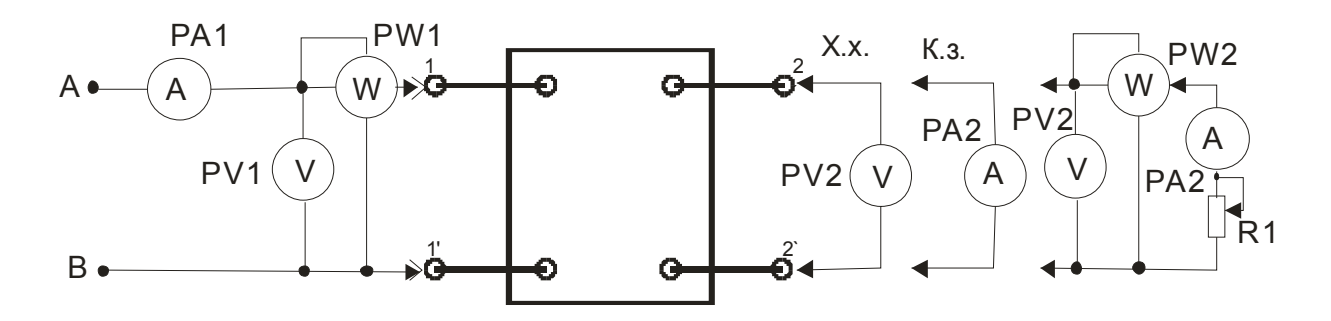

#### Рисунок 3.5

3) Замкнуть выходные зажимы 2-2' четырёхполюсника через миллиамперметр, провести опыт прямого короткого замыкания;

4) Подключить нагрузку  $R<sub>H</sub>$  к выходным зажимам четырёхполюсника и меняя сопротивление (2-3 значения) записать показания приборов в таблицу 3.1;

5) Поменять местами проводники схемы (рисунок 3.4), подходящие к зажимам 1-1' и зажимам 2-2' четырёхполюсника. В результате такого переключения получилась схема для исследования режима обратного холостого хода. Записать показания приборов в таблицу 3.1;

6) Замкнуть выходные зажима четырёхполюсника 1-1'через миллиамперметр, провести опыт обратного короткого замыкания;

7) Рассчитать по опытным данным значение ёмкости или индуктивности и постоянные А, В, С, D четырёхполюсника;

8) Построить круговую диаграмму четырёхполюсника по данным таблицы 3.1.

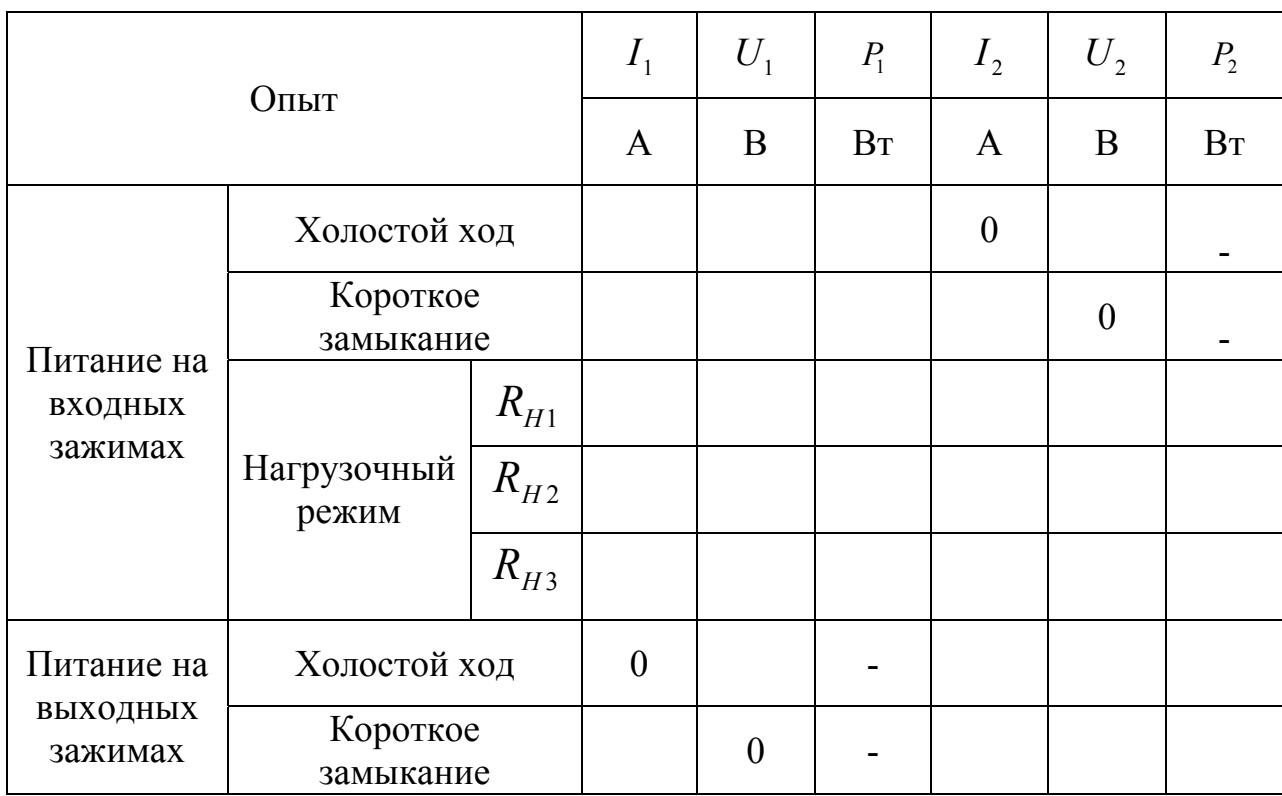

Таблица 3.1

# **3.5 Контрольные вопросы**

- 1) Дайте определения многополюсника, четырёхполюсника?
- 2) Какие существуют схемы замещения четырёхполюсников?
- 3) Запишите основные системы уравнений четырёхполюсников.
- 4) Что называется симметричным четырёхполюсником?
- 5) Что называется пассивным четырёхполюсником?
- 6) Что называется активным четырёхполюсником?
- 7) Какой четырёхполюсник считается обратимым?
- 8) Как определить постоянные четырёхполюсника, если известны параметры схемы замещения?
- 9) Как определить постоянные четырёхполюсника, если параметры схемы замещения не известны?
- 10) Порядок построения круговой диаграммы.

# **4 Лабораторная работа №4. Исследование модели длинной линии**

*Цель работы:* Исследование установившихся электромагнитных процессов в длинных линиях. Изучение влияния величины и характера нагрузки на режим работы длинной линии.

#### **4.1 Основные теоретические положения**

В мощных линиях передачи электрической энергии на большие расстояния, в телефонных и телеграфных линиях, в антеннах радиотехнических устройств и других аналогичных установках, линейные размеры которых соизмеримы с длинной волны электромагнитного колебательного процесса, все изменения и превращения энергии электромагнитного поля распределены вдоль всей линии. Такие электрические цепи, в отличие от цепей с сосредоточенными параметрами, называются *цепями с распределёнными параметрами.* 

Практически приходится иметь дело с *однородными линиями*, параметры которых (активное сопротивление линии, индуктивность, ёмкость, активная проводимость между проводами) равномерно распределены вдоль линии и постоянны на единицу её длины.

Параметры линии зависят от типа линии (воздушная, кабельная), геометрических размеров и расположения её проводов, их материала и частоты приложенного напряжения.

Основными характеристиками цепей с распределёнными параметрами являются волновое сопротивление *Zв* , коэффициент распространения <sup>γ</sup>, коэффициент затухания  $\alpha$  и коэффициент фазы  $\beta$ . Эти величины могут быть определены, если известны сопротивление  $r_0$ , проводимость  $g_0$ , емкость  $C_0$  и индуктивность  $L_0$ , отнесённые к единице длины линии. Значения  $r_0$ ,  $g_0$ ,  $C_0$  и *L0* даются в справочниках.

*Волновое* (характеристическое) *сопротивление линии* равно

$$
\underline{Z}_s = \underline{Z}_c = Z_c \cdot e^{j\theta} = \sqrt{\underline{Z}_0 / \underline{Y}_0} = \sqrt{\frac{r_0 + j\omega L_0}{g_0 + j\omega C_0}}
$$
(4.1)

*Коэффициент распространения* <sup>γ</sup> зависит от параметров линии и частоты

$$
\gamma = \alpha + j\beta = \sqrt{\underline{Z}_0 \cdot \underline{Y}_0} = \sqrt{(r_0 + j\omega L_0) \cdot (g_0 + j\omega C_0)}
$$
(4.2)

Вещественная часть комплекса (4.2) называется *коэффициентом затухания* и равна

$$
\alpha = \sqrt{\frac{1}{2} \cdot \left[ r_0 \cdot g_0 - \omega^2 L_0 C_0 + \sqrt{(r_0^2 + \omega^2 L_0^2) \cdot (g_0^2 + \omega^2 C_0^2)} \right]}
$$
(4.3)

Коэффициент затухания показывает относительное уменьшение действующего значения тока или напряжения на единицу длины линии.

Мнимая часть комплекса (4.2) называется *коэффициентом фазы* и характеризует изменение фазы напряжения и тока на единицу длины линии.

$$
\beta = \sqrt{\frac{1}{2} \cdot \left[ \omega^2 L_0 C_0 - r_0 \cdot g_0 + \sqrt{(r_0^2 + \omega^2 L_0^2) \cdot (g_0^2 + \omega^2 C_0^2)} \right]}
$$
(4.4)

Однородная линия представляет собой частный случай симметричного пассивного четырёхполюсника, поэтому напряжения и токи в ней подчиняются основным уравнениям четырёхполюсника. Можно доказать, что уравнения четырёхполюсника

$$
\dot{U}_1 = A \cdot \dot{U}_2 + B \cdot \dot{I}_2 \tag{4.5}
$$

$$
\dot{I}_1 = C \cdot \dot{U}_2 + D \cdot \dot{I}_2 \tag{4.6}
$$

тождественны с основными уравнениями однородной линии с распределёнными параметрами, которые в общем случае имеют вид:

$$
-\frac{\partial u}{\partial x} = r_0 \cdot i + L_0 \cdot \frac{\partial i}{\partial t}
$$
 (4.7)

$$
-\frac{\partial i}{\partial x} = g_0 \cdot u + C_0 \cdot \frac{\partial u}{\partial t}
$$
 (4.8)

и для однородной линии могут быть преобразованы следующим образом:

$$
\dot{U}_1 = \dot{U}_2 ch(\gamma \cdot l) + \dot{I}_2 \underline{Z}_c sh(\gamma \cdot l); \qquad (4.9)
$$

$$
\dot{I}_1 = \frac{\dot{U}_2}{\underline{Z}_c} sh(\gamma \cdot l) + \dot{I}_2 ch(\gamma \cdot l) \,. \tag{4.10}
$$

Из уравнений (4.5), (4.6), (4.9) и (4.10) видно, что  $A - D - ch(\gamma \cdot l)$ ;

$$
B = Z_c \cdot sh(\gamma \cdot l);
$$
  
\n
$$
C = sh(\gamma \cdot l)/Z_c,
$$
\n(4.11)

где *l* - длина линии с распределенными параметрами;

$$
sh(\gamma \cdot l) = 0,5(e^{\gamma \cdot l} - e^{-\gamma \cdot l});ch(\gamma \cdot l) = 0,5(e^{\gamma \cdot l} + e^{-\gamma \cdot l}).
$$
(4.12)

Вследствие равномерного распределения по всей длине значений  $r_0$ ,  $g_0$ ,  $C_0$  и  $L_0$  напряжение и ток вдоль линии неодинаковы. Определить их значения в любой точке линии, если известны ток  $\dot{I}_1$  и напряжение  $\dot{U}_1$  в начале линии, можно по формулам:

$$
\dot{U} = \dot{U}_1 ch(\gamma \cdot x) - \dot{I}_1 \underline{Z}_c sh(\gamma \cdot x) ;
$$
\n
$$
\dot{I} = \frac{-\dot{U}_1}{\underline{Z}_c} sh(\gamma \cdot x) + \dot{I}_1 ch(\gamma \cdot x) . \tag{4.13}
$$

Здесь х - расстояние от начала линии до точки, в которой определяется ток или напряжения. Отсчитывается х от начала линии.

Если заданы ток  $\dot{I}$ , и напряжение  $\dot{U}$ , в конце линии, то отсчёт расстояний х целесообразно вести от конца линии. Это можно сделать, заменив х на  $y = l - x$ . Тогда уравнения для определения тока или напряжения в любой точки линии будут иметь вид:

$$
\dot{U}(y) = \dot{U}_2 ch(\gamma \cdot y) + \underline{Z}_C \dot{I}_2 sh(\gamma \cdot y);
$$
\n
$$
\dot{I}(y) = \frac{\dot{U}_2}{Z_C} sh(\gamma \cdot y) + \dot{I}_2 ch(\gamma \cdot y).
$$
\n(4.14)

B случае питания ЛИНИИ синусоидальным напряжением, B установившимся режиме мгновенные значения тока и напряжения в любой точке линии можно представить в виде двух синусоидальных затухающих волн, перемещающихся вдоль линии навстречу друг другу.

Рассмотрим первое слагаемое в уравнении для напряжения обозначим  $ero:$ 

$$
\dot{U} = \dot{U}_{\varphi} + \dot{U}_{\psi}
$$

$$
\dot{U}_{\varphi} = \dot{A}_{1} \cdot e^{-\gamma x}
$$

Предположим, известно  $\dot{A}_1 = a_1 \cdot e^{j\psi_1}$ , тогда

$$
\dot{U}_{\varphi} = a_1 \cdot e^{j\psi_1} \cdot e^{-\gamma \cdot x} = a_1 \cdot e^{j\psi_1} \cdot e^{-j\beta \cdot x} \cdot e^{-\alpha \cdot x} =
$$
  
= 
$$
a_1 \cdot e^{-\alpha \cdot x} \cdot e^{j(\psi_1 - \beta \cdot x)}
$$

От комплекса перейдём к мгновенному значению

$$
u_{\varphi} = \sqrt{2} \cdot a_1 \cdot e^{-\alpha \cdot x} \cdot \sin(\omega \cdot t + \psi_1 - \beta \cdot x) \tag{4.15}
$$

Выражение (4.15) представляет собой синусоидальную волну напряжения, перемещающуюся (бегущую) от начала линии к концу и затухающую вдоль линии (рисунок 4.1).

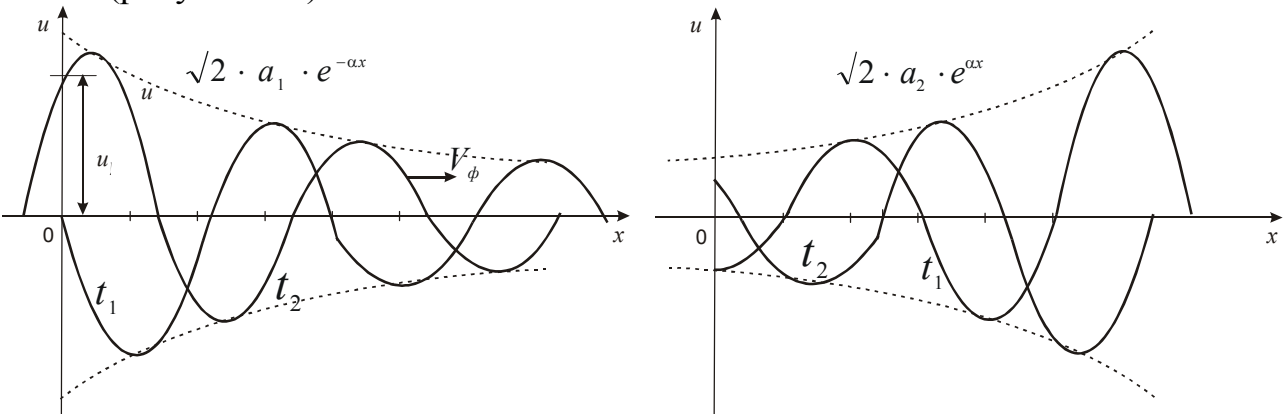

Рисунок 4.1 - Распределение напряжения вдоль линии

Скорость распространения этой волны постоянна и равна

$$
V=\frac{\omega}{\beta},
$$

где  $\omega = 2\pi \cdot f$ , и  $\beta$  - коэффициент фазы. Так как при этой скорости остается неизменной фаза колебания, то её называют фазовой скоростью волны.

Волны бегущие от начала линии к её концу, называются прямыми или падаюшими. Волна

$$
u_{\psi} = \sqrt{2} \cdot a_2 \cdot e^{\alpha x} \cdot \sin(\omega \cdot t + \psi_1 + \beta \cdot x) \tag{4.16}
$$

перемещается вдоль линии от конца к началу (навстречу волне  $u_{\rho}$ ) с той же скоростью. Её затухание определяется множителем  $e^{ax}$ , то есть волна имеет возрастающую амплитуду в направлении от начала линии к её концу. Волна, идущая от конца линии к её началу, называется отраженной.

Аналогичные рассуждения можно привести и относительно тока. Таким образом, весь процесс распределения напряжения и тока вдоль линии можно представить как наложение двух синусоидальных затухающих волн падающей и отраженной.

Условия отражения волны от конца линии, а, следовательно, и распределение напряжения и тока вдоль линии, зависят от того, в каком режиме работает линия, то есть на какое сопротивление замкнута линия на конпе.

Холостой ход - конец линии разомкнут,  $\dot{I}_2 = 0$ ;  $Z_H = \infty$ .

В этом случае, при питании линии синусоидальным током и известном напряжении в конце линии, закон распространения волн тока и напряжения вдоль линии можно определить по формулам:

$$
\begin{cases}\n\dot{U}_{xx} = \dot{U}_{2x} ch(\gamma y) = \frac{1}{2} \cdot \dot{U}_{2x} \cdot (e^{\gamma y} + e^{-\gamma y}); \\
\dot{I}_{xx} = \frac{\dot{U}_{2x}}{\underline{Z}} sh(\gamma y) = \frac{1}{2} \cdot \frac{\dot{U}_{2x}}{\underline{Z}} \cdot (e^{\gamma y} - e^{-\gamma y})\n\end{cases}
$$
\n(4.17)

Здесь мы имеем наложение двух незатухающих бегущих волн с одинаковыми амплитудами в результате чего, получаются так называемые стоячие волны.

Короткое замыкание линии на её конце -  $\dot{U}_2 = 0$ ;  $Z_H = 0$ . В этих условиях при питании линии синусоидальным током и известном токе  $I_{2K}$  в конце линии, ток и напряжение в любой точке линии равны

$$
\begin{cases}\n\dot{U}_{\kappa3} = \underline{Z} \dot{I}_{2\kappa} sh(\gamma y); \\
\dot{I}_{\kappa3} = \dot{I}_{2\kappa} ch(\gamma y)\n\end{cases}
$$
\n(4.18)

Здесь мы имеем наложение двух незатухающих бегущих волн с одинаковыми амплитудами, то есть, как и при холостом ходе, образуются стоячие волны.

Наложением режимов холостого хода и короткого замыкания можно получить любой рабочий режим линии.

Напряжение и ток в любой точке линии определяется при этом как сумма двух составляющих.

$$
\dot{U} = \dot{U}_{XX} + \dot{U}_{K3};
$$
\n
$$
\dot{I} = \dot{I}_{XX} + \dot{I}_{K3}.
$$
\n(4.20)

где  $I_{xx}$  и  $\dot{U}_{xx}$  - ток и напряжение холостого хода в точке линии;

 $\dot{I}_{\kappa 3}$ и  $\dot{U}_{\kappa 3}$  - ток и напряжение короткого замыкания в этой же точке ЛИНИИ.

Стоячие волны напряжения и тока всегда сдвинуты по отношению друг к другу во времени и в пространстве. Сдвиг во времени между стоячими волнами напряжения и тока равен  $\frac{\pi}{2}$ , сдвиг в пространстве – четверти длины волны. Точки линии, где периодическая функция координаты проходит через нуль, называют узлами, а точки линии, в которых периодическая функция координаты принимает максимальные значение - пучностями. При возникновении стоячих волн электромагнитная энергия от начала линии к концу не передается. Однако на каждом отрезке линии, равном четверти длины волны, запасена некоторая электромагнитная энергия. Эта энергия периодически переходит от одного вида (энергия электрического поля) к другому (энергия магнитного поля).

Если однородная линия в конце замкнута на нагрузку, сопротивление которой равно характеристическому (волновому) сопротивлению линии  $(Z_H = Z_B)$ , то отражения волн не будет. В этом случае напряжение и ток падающей волны по мере передвижения от начала к концу линии монотонно убывают по величине (вследствие потерь), одновременно с этим у них будет изменяться фаза в сторону отставания. Мгновенные значения тока и напряжения в любой точке линии при этом равна

$$
i = \frac{U_{2m}}{Z_C} \cdot e^{\alpha \cdot x} \cdot \sin(\omega \cdot t + \beta \cdot x - \Theta);
$$
  
\n
$$
u = U_{2m} \cdot e^{\alpha \cdot x} \cdot \sin(\omega \cdot t + \beta \cdot x)
$$
\n(4.21)

В любой точке линии отношение напряжения к току постоянно и равно волновому сопротивлению:

$$
\frac{\dot{U}}{\dot{I}} = \frac{\dot{U}_2}{\dot{I}_2} = \frac{\dot{U}_1}{\dot{I}_1} = \underline{Z}_B = \underline{Z}_C \tag{4.22}
$$

Важной характеристикой линии с распределёнными параметрами является её входное сопротивление  $Z_{\underline{\alpha x}} = \frac{U_1}{i}$ , равное отношению напряжения к току в начале линии. Зная входное сопротивление линии, определённое при

холостом ходе  $Z_{Bxx}$  и при коротком замыкании  $Z_{Bxx}$ , можно найти волновое сопротивление линии  $Z_{B}$  и коэффициент распространения  $\underline{\gamma}$ .

Из опыта холостого хода при  $\dot{I}_{2x} = 0$ ;  $\underline{Z}_H = \infty$ 

$$
Z_{BXX} = \frac{\dot{U}_{1X}}{\dot{I}_{1X}}
$$

Из опыта короткого замыкания при  $\dot{U}_{2K} = 0$ ;  $\underline{Z}_H = 0$ 

$$
\underline{Z_{BXk}} = \frac{\dot{U}_{1K}}{\dot{I}_{1K}}.
$$

Тогда

$$
\underline{Z}_B = \sqrt{\underline{Z}_{BXx} \cdot \underline{Z}_{BXk}} \tag{4.23}
$$

Длиной бегущей по линии волны  $\lambda$  называют расстояние между двумя точками, в которых фаза напряжения или тока отличается на  $2\pi$ .

$$
\lambda = \nu \cdot T = \frac{\omega}{\beta} \cdot T = \frac{2\pi}{T \cdot \beta} \cdot T = \frac{2\pi}{\beta}
$$
(4.24)

Наиболее интересным является случай, когда длина линии равна или кратна четверти длины волны.

В этом случае  $\beta \cdot x = \frac{\pi}{2}$ , и напряжение и ток в начале линии при холостом ходе равно

$$
\begin{cases}\n\dot{U}_1 = ch(\gamma)\dot{U}_2; \\
\dot{I}_1 = \frac{sh(\gamma)}{\underline{Z}}\dot{U}_2.\n\end{cases}
$$
\n(4.25)

При этом

$$
\underline{Z}_{ex} = \underline{Z}_{XX} = \underline{Z}_B \frac{\underline{Z}_H + \underline{Z}th(\gamma I)}{\underline{Z} + \underline{Z}_H th(\gamma I)} = \underline{Z}_B cth(\gamma I)
$$

$$
\underline{Z}_{\text{ex}} = \underline{Z}_{k} = \underline{Z}_{B} \frac{\underline{Z}_{H} + \underline{Z}th(\gamma I)}{\underline{Z} + \underline{Z}_{H}th(\gamma I)} = \underline{Z}_{B}th(\gamma I).
$$

Распределение волн напряжения и тока вдоль линии для случая  $l = \lambda/4$  показано на рисунке 4.2.

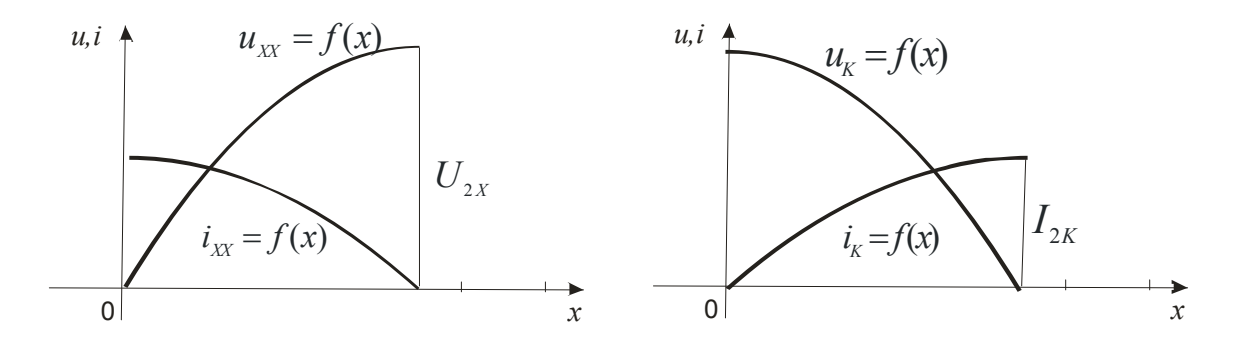

Рисунок 4.2 – Распределение волн тока и напряжения

При отсутствии в линии потерь, когда  $r_0$  и  $g_0$  равны нулю,  $\alpha=0$ , волны по мере их распространения в линии не затухают по величине, а изменяются только по фазе.

Во всех случаях, когда сопротивление нагрузки  $Z_H$  отлично от волнового сопротивления (имеет место отражение волн), напряжение и ток вдоль линии, даже при отсутствии потерь, не остаются постоянными и изменяются вдоль линии по синусоидальному закону:

$$
U_{xx} = U_{2x} \cdot \cos(\beta \cdot x)
$$
  
\n
$$
\dot{U}_{K3} = j \cdot \frac{Z_c}{Z_c} \cdot \dot{I}_{2K} \cdot \sin(\beta \cdot x)
$$
  
\n
$$
\dot{I}_{K3} = \dot{I}_{2K} \cdot \cos(\beta \cdot x)
$$
  
\n
$$
\dot{I}_{K3} = \dot{I}_{2K} \cdot \cos(\beta \cdot x)
$$

Входное сопротивление в этом случае:

$$
Z_{\text{exXX}} = -j \cdot Z_c \cdot ctg(\beta \cdot l) = -j \cdot Z_c \cdot ctg(\frac{2\pi}{\lambda} \cdot l);
$$
  

$$
Z_{\text{exX3}} = j \cdot Z_c \cdot tg(\beta \cdot l) = j \cdot Z_c \cdot tg(\frac{2\pi}{\lambda} \cdot l).
$$

#### 4.2 Описание лабораторной установки

<sub>B</sub> лабораторных условиях исследование волновых процессов проводится на схеме замещения однородной линии, выполненной в виде цепочки четырёхполюсников. Каждое звено цепочки заменяет собой какойто малый участок однородной линии с параметрами, указанными на стенде.

Всего звеньев в схеме замещения 16. Источником синусоидального напряжения служит генератор сигналов ГЗ-123, позволяющий изменять частоту питающего напряжения в диапазоне частот от 10 Гц до 200 кГц. При изменении частоты питающего напряжения можно добиться изменения длины волны так как  $\lambda = 2\pi/\beta$ , где  $\beta = \omega/v$ . Здесь v - фазовая скорость распространения волны вдоль линии.

 Напряжения в узловых точках схемы замещения, соответствующих точкам по длине линии, измеряются электронным вольтметром.

#### **4.3 Рабочее задание**

1) Перед началом выполнения лабораторной работы необходимо:

а) рассчитать волновое (характеристическое) сопротивление и коэффициент фазы для одного звена цепочки линии на частоте *f=10 кГц* при заданных параметрах, указанных на схеме;

б) определить параметры (длину *l*, волновое сопротивление *ZB* и коэффициент фазы  $\beta$ ) линии, эквивалентной одному четырёхполюснику и длину линии, эквивалентной цепочке из 16 звеньев; при расчёте полагать, что фазовая скорость волны в линии равна скорости света (воздушная линия), а  $\omega L_0 \gg r_0$ , т.е. величиной  $r_0$  можно пренебречь;

в) построить распределение действующего значения напряжения вдоль линии, эквивалентной цепочке из 16 звеньев при согласованной нагрузке (пример выполнения расчёта приведён в конце описания работы). При выполнении работы в лаборатории на этот график будут наноситься экспериментальные точки, поэтому его рекомендуется строить на миллиметровке. По оси ординат отложить напряжение в данной точке. На оси абсцисс отметить и пронумеровать точки соединения звеньев (точку включения нагрузки считать нулевой);

г) построить на другом чертеже, аналогично предыдущему пункту, распределение действующего значения напряжения в режиме холостого хода и короткого замыкания.

2) Выделить из цепочки (рисунок 4.3) один четырёхполюсник – звено, сняв перемычку. Измерить напряжение на входе и выходе звена в режиме холостого хода при частоте *f=10* кГц. По полученным данным подсчитать коэффициент фазы  $\beta$  и сравнить с результатом предварительного расчёта.

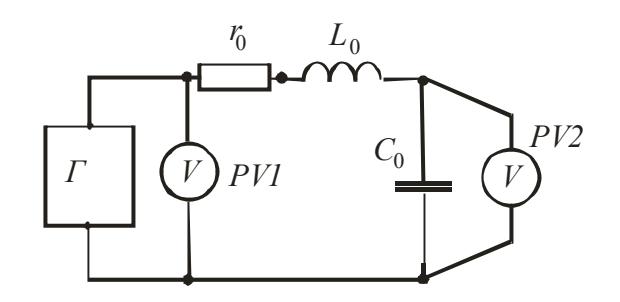

Рисунок 4.3 - Схема четырёхполюсника – одного звена длинной линии

 3) Собрать цепочку черырёхполюсников, установив перемычку (рисунок 4.4). Измерить распределение действующего значения напряжения вдоль цепочки в режиме согласованной нагрузки. Результаты измерений свести в таблицу 4.1.

 Экспериментально полученные точки нанести на графики, построенные при подготовке к работе.

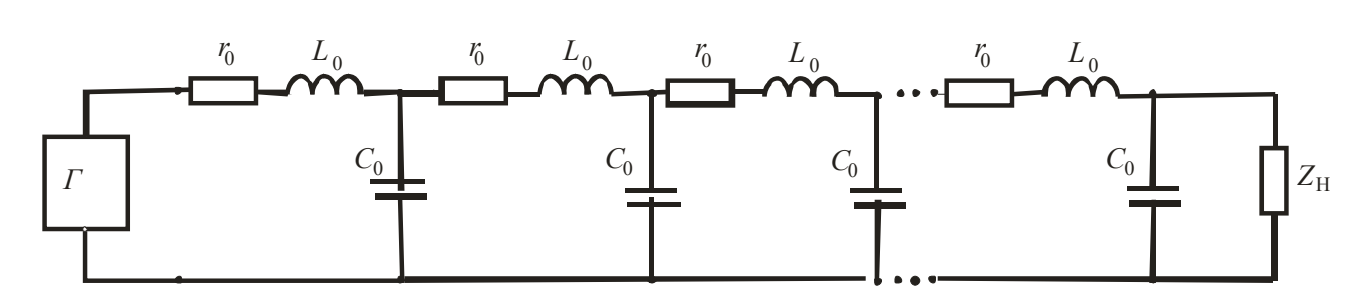

Рисунок 4.4 - Схема длинной линии

Таблица 4.1

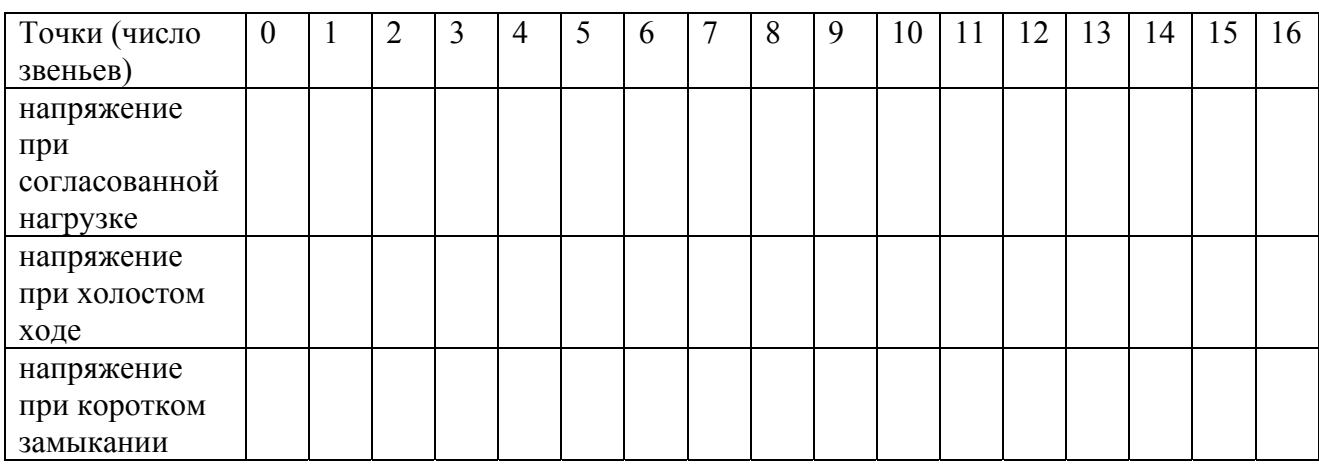

 4) Измерить распределение действующего значения напряжения цепочки в режиме холостого хода и короткого замыкания. Результаты измерений занести в таблицу 4.1. Нанести экспериментально полученные точки на графики, построенные при подготовке к работе.

5) По результатам измерений проанализировать полученные графики распределения напряжения вдоль линии и рассчитать входное сопротивление линии для  $\lambda = l$  и для  $l = \frac{\lambda}{4}$ , пользуясь формулами  $\frac{Z_{\text{exXX}}}{Z} = -j \cdot Z_B \cdot ctg(\gamma \cdot l)$ ;  $Z_{\alpha K3} = j \cdot Z_B \cdot tg(\gamma \cdot l)$ .

# 4.4 Пример выполнения расчёта

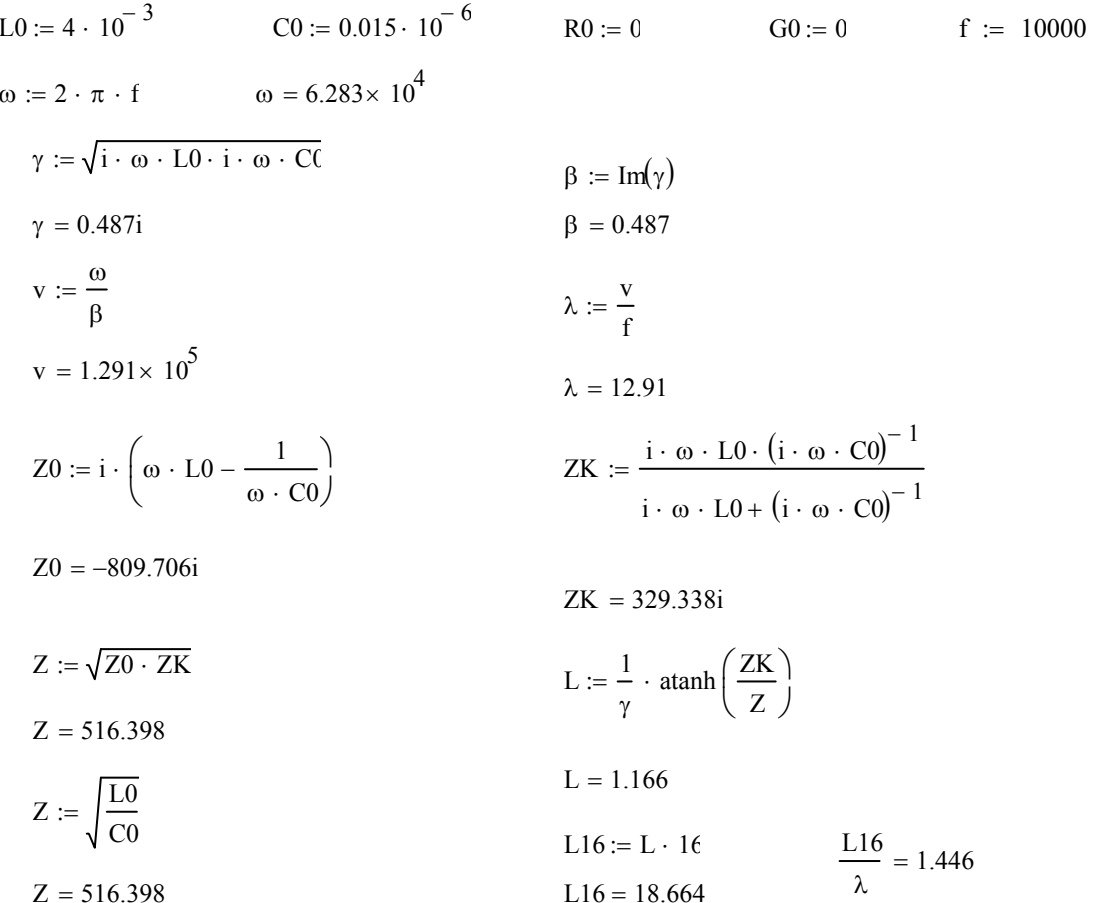

Режим холостого хода - I2=0

U2 :=  $\frac{U1}{|\cos(\beta \cdot L16)|}$  U2 = 15.918 y := 0,  $\frac{\lambda}{40}$ .. L16  $U1 := 15$  $U(y) := U2 \cdot |\cos(\beta \cdot y)|$  $I(y) := \frac{U2}{Z} \cdot |sin(\beta \cdot y)|$ 20  $15$  $U(y)$  $10$ 

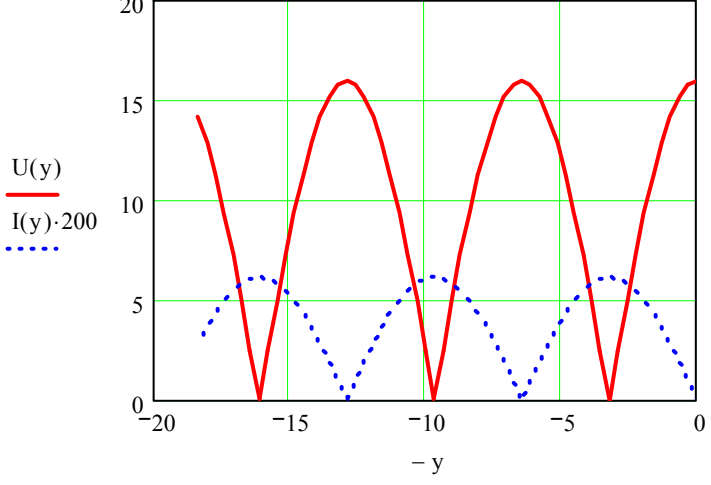

# Режим короткого замыкания - U2=0

 $U1 := 15$   $I2 := \frac{U2}{11}$  $Z \cdot |\sin(\beta \cdot L16)|$  $I2 = 0.092$   $y := 0, \frac{\lambda}{\lambda}$ 20  $:= 0, -1.$  L16

$$
I(y) := I2 \cdot |\cos(\beta \cdot y)|
$$

 $U(y) := I2 \cdot Z \cdot |\sin(\beta \cdot y)|$ 

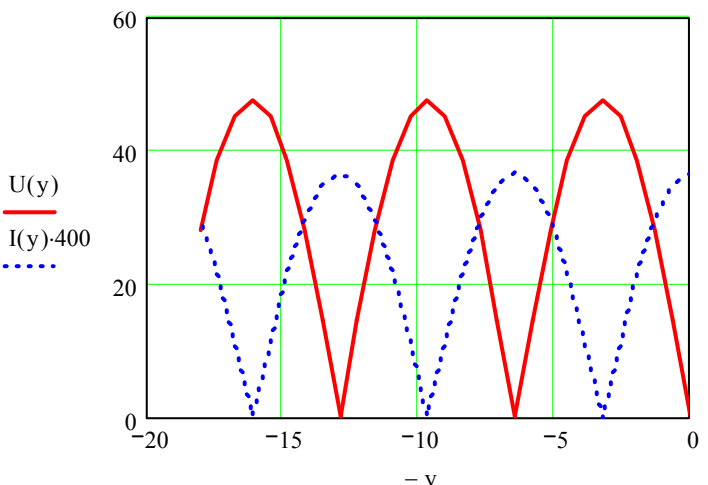

<sup>−</sup> <sup>y</sup> Режим согласованной нагрузки - Z2=Z

$$
U1 := 15
$$
  $I2 := \frac{U1}{Z}$   $I2 = 0.029$   $y := 0, \frac{\lambda}{40}$ . L16

$$
I(y) := \frac{U2}{Z} \qquad U(y) := U1
$$

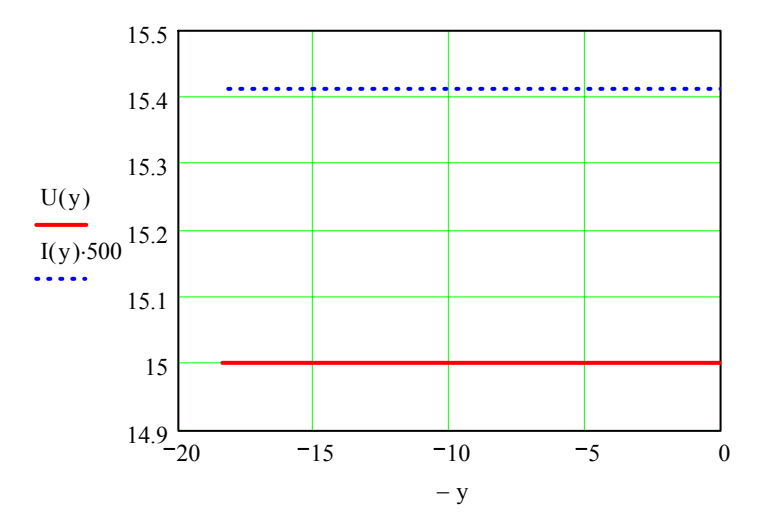

#### 4.5 Контрольные вопросы

1) Почему длинная линия называется цепью с распределёнными параметрами?

2) Почему напряжение и ток в длинной линии являются функцией не только времени, но и расстояния вдоль линии?

3) Что такое волновое сопротивление линии и в каких единицах оно измеряется?

4) Каков физический смысл коэффициентов затухания и фазы? В каких единицах они измеряются?

5) Что понимается под фазовой скоростью волны?

6) По каким формулам определяется длина волны, фазовая скорость, коэффициент фазы, волновое сопротивление линии?

7) Каковы основные характеристики линии без потерь?

8) При каких условиях в длинной линии возникает согласованный режим?

9) Существуют ли в действительности в длиной линии падающие и отраженные волны?

10) Запишите уравнения для определения  $\dot{U}$  и  $\dot{I}$  в любой точке линии.

11) При каких условиях в длинной линии образуются стоячие волны?

#### **Список использованных источников**

1 **Бессонов, Л. А**. Теоретические основы электротехники. Электрические цепи.: учебник для вузов/ Л. А Бессонов -М.: Высш. шк., 1996. - 638 с.

2 **Демирчян, К. С.** Теоретические основы электротехники: в 3 т.: учебник для вузов/ К. С. Демирчян, Л. Р. Нейман, Н.В. Коровкин, В.Л. Чечурин - СПб.: Питер, 2003.- т.1 - 463 с. ISBN 5-94723-620-6.

3 **Зевеке, Г. В.** Основы теории цепей: учебник для вузов/ Г. В. Зевеке, П. А. Ионкин, А. В.Нетушил, С. В. Страхов. - М.: Энергоатомиздат, 1989. - 528 с.

4 **Татур, Т.А**. Установившиеся и переходные процессы в электрических цепях: учебное пособие для вузов/ Т.А.Татур, В.Е.Татур – М.: Высшая школа, 2001.- 407 с.

5 **Резников, А.А.** Модель длинной линии: руководство к лабораторной работе по теоретическим основам электротехники/ А.А. Резников, Т.И. Курманалиев, В.Д. Шабалин - Фрунзе: ФПИ, 1983. - 11 с.

6 **Баранник, О.В.** Теоретические основы электротехники: методические указания к лабораторным работам/ О.В.Баранник, В.Г.Денисов, Н.И.Доброжанова, М.О.Осипов, В.Д.Шевеленко. – Оренбург: ОрПтИ, 1979. – 100 с.